# **AN1227**

## **Using 9346 Series Serial EEPROMs with 6805 Series Microcontrollers**

 $\mathsf{\bar{B}}$ y William G. Grim

#### **Abstract**

This application note describes how the HC05 Family of microcontrollers (MCU) can be used with 93 x 6 series serial electrically erasable programmable read-only memories (EEPROMs). The MCUs are made by various manufacturers such as National Semiconductor, SGS Thompson, Catalyst, and Microchip. This series includes serial EEPROMs whose base numbers are 9346, 9347, 9356, 9357, 9366, 9367, 32C101, and 33C102. These EEPROMs are based on a loose standard; however, commands to initiate the basic functions are identical. This application note also can be helpful using  $I^2C$  EEPROMs when they are used in conjunction with the Motorola application note Interfacing the MC68HC05C5 SIOP to an  $I^2$ C Peripheral (AN1066/D) by Naji Naufel.

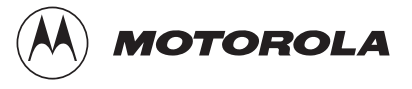

#### **Introduction**

Serial EEPROMs have become an inexpensive way to maintain small amounts of non-volatile data in microcontroller systems during power off. They commonly come in 1-K (128 x 8), 2-K (256 x 8), and 4-K (512 x 8) sizes. Unlike flash memory chips, they do not take special voltages, but on average they do require 4 milliseconds (ms) to execute each wordwrite operation.

Several series of serial EEPROMs are available. This application note describes a method to use 9346 series serial EEPROMs with HC05 Family microcontrollers. The 9346 series uses a serial 3-wire interface. Along with chip select (CS), the three communications wires are clock (CLK), data out (DO), and data in (DI).

In this application note, all seven basic 9346 commands are described in **[Table 2](#page-5-0)** and source code is included in **[Appendix H](#page-21-0)**, **[Appendix I](#page-36-0)**, and **[Appendix J](#page-50-0)**. These seven commands are erase enable (EWEN), erase disable (EWDS), write (WRITE), erase all (ERAL), write all (WRAL), erase a memory location (ERASE), and read a memory location (READ).

Different software algorithms that use serial EEPROMs are included. The first method uses polling and ordinary input/output (I/O) lines. The second method uses the serial peripheral interface (SPI) and polls it for status. The third method also uses the SPI communications port, but obtains status by using the SPI interrupt.

The first method of polling port pins requires four I/O lines; three of them can be shared with other peripherals. Three memory locations are also used. These locations can be shared by other tasks, also. This is a more appropriate implementation when reading and writing the EEPROM occurs infrequently or when a low-cost member of the HC05 Family is used.

The second implementation differs from the first because it uses the SPI and polls it for status. All of the bit shifting done in software in the first application is done by the SPI hardware in the second method.

The third implementation uses the SPI and the SPI interrupt to save processing time during WRITE. This is an appropriate approach when writing occurs frequently or when the processor cannot be occupied in a loop for the 4-ms interval required for each byte write.

Because differences exist among vendors, options to look for in 9346 series EEPROMs are described in the following section. The included source code in **[Appendix H](#page-21-0)**, **[Appendix I](#page-36-0)**, and **[Appendix J](#page-50-0)** contains assembler switches to handle the various types of 9346 EEPROMs.

This application has been tested with EEPROMs made by Microchip, National Semiconductor, SGS Thompson, and ICT. The test used an M68HC05EVM evaluation module with an MC68HC705C8P C8-resident processor that was assembled using the P&E assembler, IASM05.

#### **Available EEPROM Options**

As of this writing, four base numbers of 9346 series EEPROMs exist representing four different sizes. Most manufacturers also offer versions that are autosequencing and autoerase. Packages typically are 8-pin dual-in-line packages (DIPs) or small outline integrated circuits (SOICs).

The oldest member of the 93 x 6 series is the 9306 EEPROM, which is not supported by this application note. The 9346 EEPROM has a 1-Kbit capacity, the 9356 EEPROM has a 2-Kbit capacity, and the 9366 EEPROM has a 4-Kbit capacity. Minor differences exist in the programming of these EEPROMs. The only direct replacement is a 9366 EEPROM for a 9356 EEPROM.

Older EEPROMs required erasure of each memory location before rewriting. Those that do not require erasure are autoerase EEPROMs, which can be programmed more quickly.

EEPROMs are now available in 3-volt versions and are ideal for applications that require memory retention during battery changes. Three-volt and 5-volt versions program in the same way.

#### **Modes of EEPROM Operation**

Serial EEPROMs have two formats and seven basic commands. EEPROMs can operate in an 8- or 16-bit format. This format is configured either by connecting the ORG pin to  $V_{CC}$  for a 16-bit format or by connecting the ORG pin to  $V_{SS}$  for an 8-bit format. Another option is to order the EEPROM from the factory preconfigured to the desired format. In the latter case, the ORG pin is not used.

**Table 1** describes the seven EEPROM commands: erase enable (EWEN), erase disable (EWDS), write (WRITE), erase all (ERAL), write all (WRAL), erase a memory location (ERASE), and read a memory location (READ).

If an EEPROM is autosequencing, subsequent bits beyond the addressed cell will be read as long as the EEPROM is selected and clocks continue. EWEN, EWDS, and READ have no ready cycle. The EEPROM is ready for a new command immediately after any of these commands are executed. WRITE, WRAL, ERASE, and ERAL require that the EEPROM is opened by an EWEN operation and not subsequently closed by an EWDS operation. Although writing and erasing commands are limited by the writing cycle time, the time taken to read is limited only by microprocessor clock speed or the 1-MHz maximum EEPROM clock speed.

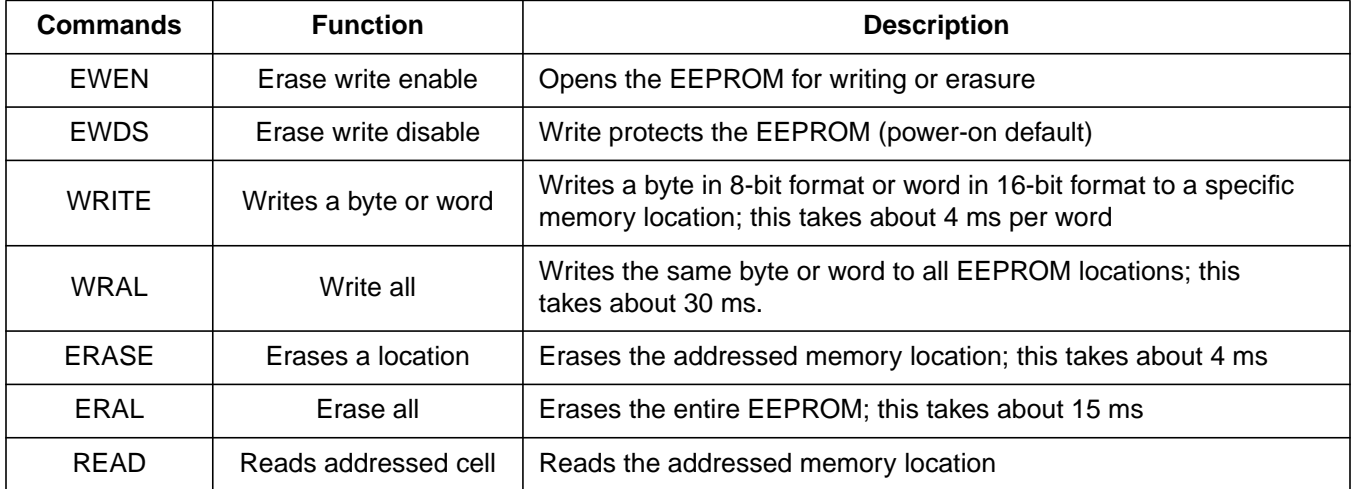

#### **Table 1. Serial EEPROM Commands**

#### **Hardware Description**

Two schematics, **[Figure 1](#page-11-0)** and **[Figure 2](#page-11-0)**, show the hardware configurations used to test the attached source code in **[Appendix H](#page-21-0)**, **[Appendix I](#page-36-0)**, and **[Appendix J](#page-50-0)**. An MC68HC05EVM was used to test both designs with an HC705C8P resident processor. Any Motorola MCU or development system that can execute SPI code or I/O code can be used to test the design.

**[Appendix H](#page-21-0)** (POL9346.asm) is used with **[Figure 2](#page-11-0)**.

**[Appendix I](#page-36-0)** and **[Appendix J](#page-50-0)** (SPIP9346.asm and SPI9346.asm) are used with **[Figure 1](#page-11-0)**.

The switch is for switching the EEPROM between 8- and 16-bit formats. In actual applications, the switch is replaced by a hard wire jumper to configure the EEPROM permanently for 8- or 16-bit operation.

In the polling application, ordinary I/O lines are used. Port A bit 0 and port C bits 5 and 6 are outputs. Port C bit 7 is an input. When port A bit 0 is low, the other ports are available for other services.

In the SPI application, the SPI is configured as a master. The SPI handles all communications with the EEPROM. Port A bit 5 handles chip select. When the EEPROM is not selected, the SPI is available for other services.

Port A bit 4 is used to keep the SS line in its inactive high state.

#### <span id="page-5-0"></span>**Source Code Description**

The source code in **[Appendix H](#page-21-0)**, **[Appendix I](#page-36-0)**, and **[Appendix J](#page-50-0)** was developed using the P&E assembler and a Motorola M68HC05EVM with a C8-resident processor. The EEPROM erased state is \$FF. The software will invert all reads and writes to the EEPROM device. In other words, when writing \$00 to the EEPROM, the software automatically will invert \$00 to \$FF before writing to the device.

The maximum clock frequency of the EEPROM is 1 MHz. For HC05 bus clock frequencies above 2 MHz, the CLOCK, EESEND, and RECEIVE subroutines that are used need to be adjusted with NOP commands or the SPI baud rate must be kept below 1 MHz.

Source code was developed to work with 9346 EEPROMs in an 8-bit configuration and 9346, 9356, and 9366 EEPROMs in the 16-bit configuration. Source code can handle newer EEPROMs that can erase the previous data automatically and those that can sequence to the next EEPROM memory location automatically.

To adapt the source code to a particular EEPROM and configuration, SET the configuration used, SETNOT the others, and assemble. **Table 2** shows how to handle the software switches.

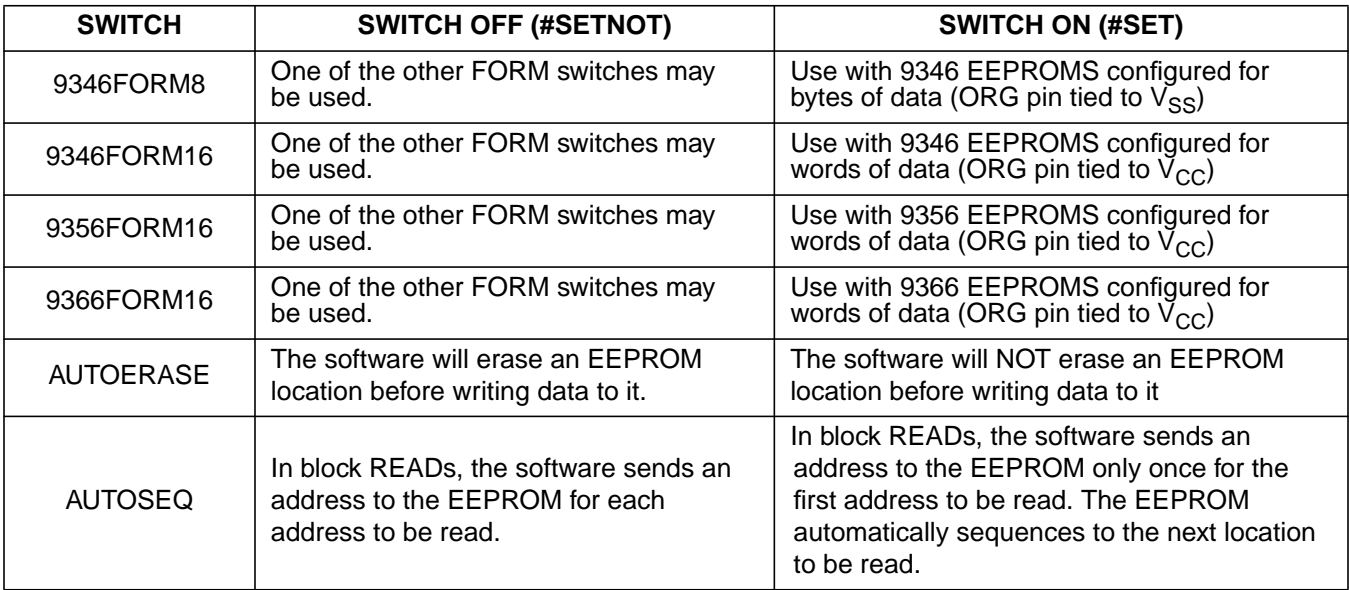

#### **Table 2. Software Switch Options**

**First Application: Appendix H I/O Polling to EEPROM Application Source**

In the polling application, I/O lines are toggled by software to send the clocks, chip-selects, and data. Addresses are sent using the EESEND subroutine. Clocks are sent using a multi-entry CLOCK# routine. The read routines call a RECEIVE routine. RECEIVE uses the characteristic of the BRSET command, which copies the bit tested to the carry.

The first routine, WAIT, contains the loop where the microcontroller waits during writing and erasure until the EEPROM write cycle finishes.

Reading or writing:

- 1. Load location ee start with the address where the block will start in the EEPROM. It is an EEPROM address.
- 2. Load location mem\_start with the address where the block will start in the HC05 memory space.
- 3. Load location stor\_len with the length in bytes of the block to be read or written.
- 4. Call the subroutine READ (or AUTORD) or WRITE.

To execute an ERASE command, perform these steps:

- 1. Load the accumulator with the address to be erased in the EEPROM. It is an EEPROM address.
- 2. Call the ERASE routine jsr ERASE.

To execute a WRAL command, perform the following steps:

- 1. Load the accumulator with the immediate value to be written to every byte of the EEPROM.
- 2. If the EEPROM is configured to read and write words, load the X register with the least significant byte of the word to be written. The value in the accumulator will be written to the most significant byte.
- 3. Call the WRAL routine jsr WRAL.

To execute an ERAL command, just call the ERAL routine jsr ERAL.

In the source code printouts in **[Appendix H](#page-21-0)**, **[Appendix I](#page-36-0)**, and **[Appendix J](#page-50-0)**, calling examples are given under the area labeled START – Sample calling of routines.

- For reading, start at STARTRD
- For writing, start at STARTWR
- For erasing location 5, start at STARTERSE
- To write a \$A5 or \$A5C3 to every memory location in the EEPROM, start at STARTWRL

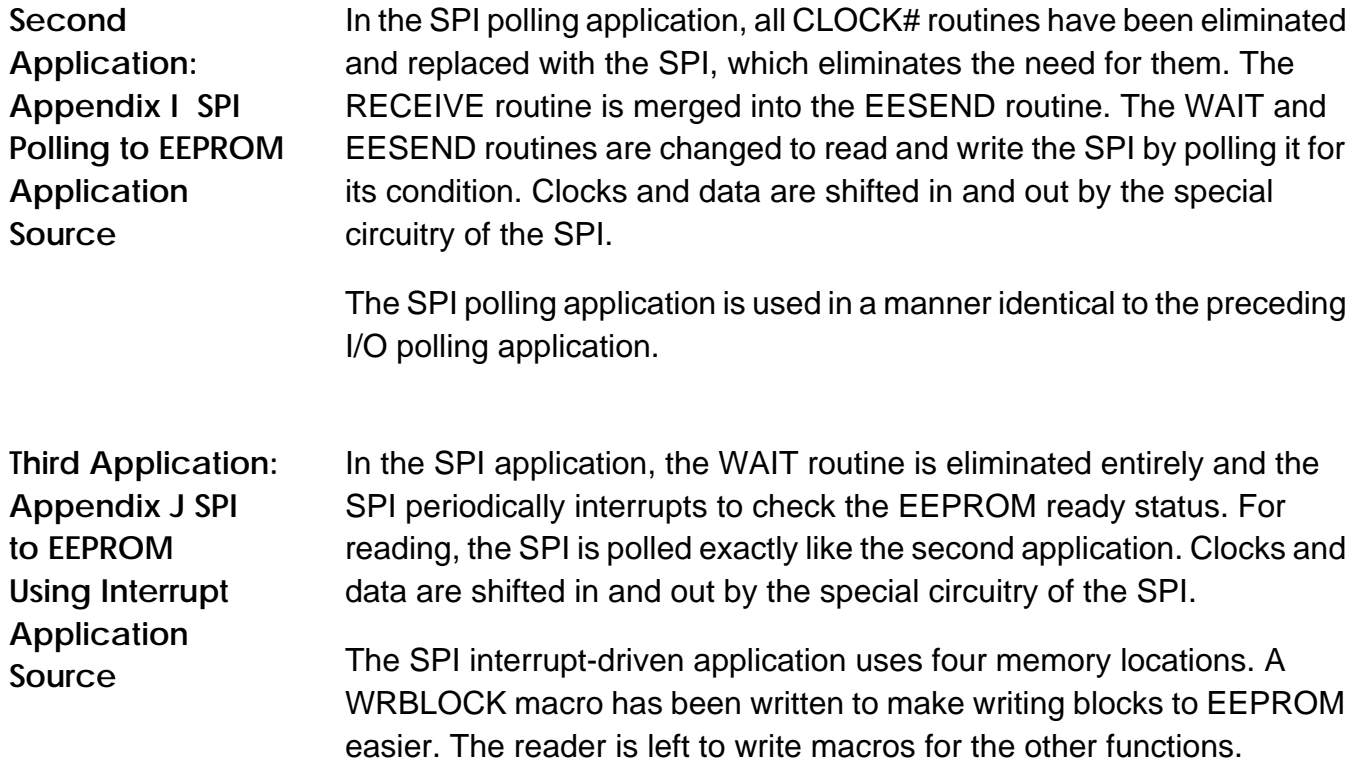

To execute a READ or WRITE command, perform these steps:

- 1. Execute the CK\_CLR subroutine, jsr CK\_CLR. This will not allow the READ to proceed until any pending WRITE, WRAL, ERASE, or ERAL finishes.
- 2. Load location ee start with the address where the block will start in EEPROM. It is an EEPROM address.
- 3. Load location mem\_start with the address where the block will start in the HC05 memory space.
- 4. Load location stor\_len with the length in bytes of the block to be read or written.
- 5. Call the READ, AUTORD, or WRITE subroutine.

To execute an ERASE command, perform these steps:

- 1. Execute the CK\_CLR subroutine, jsr CK\_CLR . This will not allow the READ to proceed until any pending WRITE, WRAL, ERASE, or ERAL finishes.
- 2. Load location ee start with the address where the block to be erased will start in EEPROM. It is an EEPROM address.
- 3. Load location stor\_len with the length in bytes of the block to be erased.
- 4. Call the ERASE routine jsr ERASE.

To execute a WRAL command, perform these steps:

- 1. Load the accumulator with the immediate value to be written to every byte of the EEPROM. If the EEPROM is configured to read and write words, the value in the accumulator will be written to the more significant byte.
- 2. Execute the CK\_CLR subroutine, jsr CK\_CLR. This subroutine will not allow the WRAL to proceed until any pending WRITE, WRAL, ERASE, or ERAL finishes.
- 3. Call the WRAL routine jsr WRAL.

To execute an ERAL command, perform these steps:

- 1. Execute the CK\_CLR subroutine, jsr CK\_CLR. This will not allow the WRAL to proceed until any pending WRITE, WRAL, ERASE, or ERAL finishes.
- 2. Call the ERAL routine jsr ERAL.

In the source code printouts in **[Appendix H](#page-21-0)**, **[Appendix I](#page-36-0)**, and **[Appendix J](#page-50-0)**, calling examples are given under the area labeled START

- Sample calling of routines.
	- For reading, start at STARTRD.
	- For writing, start at STARTWR.
	- For erasing locations 5, 6, and 7, start at STARTERSE.
	- To write a \$A5 or \$A5C3 to every memory location in the EEPROM, start at STARTWRL.

#### **Common Problems**

The most common EEPROM problem is that it will not be accessible after writing or erasing.

This list describes additional EEPROM problems:

- 1. Not erasing an EEPROM that does not have the autoerase feature. Most EEPROMs now have autoerase; however, some older designs do not have this feature. SETNOT the autoerase switch and re-assemble.
- 2. Interference in the WRITE command by another task, such as a task that shares the SPI or I/O lines. For the EEPROM to respond properly to a command, that command must be received in the correct order of bits. Delays are allowable, but stray bits are not.
- 3. Not having the correct assembler switches set, such as programming a 9346 EEPROM as a 9356 EEPROM. A 9346 EEPROM requires a different number of clocks than the 9356 and 9366 EEPROMs. Form 8 and form 16 configurations take different numbers of clocks, also. If the number is not right, the EEPROM will not come ready.
- 4. Some EEPROMs have a ready-disable mode triggered by writing a high to the DI line when selected. Avoid this operation.
- 5. Some EEPROMs, such as the SGS Thompson version of the EEPROMs, do not support ERASE or ERAL. Because these EEPROMs are autoerase, this function is never needed. Any attempt to write an ERASE or ERAL command to these EEPROMs will cause them to not come ready.
- 6. After a WRITE, ERAL, or WRAL instruction is sent, an inquiry of status is required. This is done merely by reselecting the EEPROM. The software does this in the WAIT routine.

Another problem is caused by interrupts. Interrupt problems are described in the following list:

- 1. Interrupts can change memory locations during block writes. The result can be an inconsistent collection of values saved to EEPROM. When the values are read back, the HC05 program may crash. Be careful with interrupts, especially during write operations. EEPROMs can take up to 15 ms to write a large block of data, a long time on a microcontroller scale.
- 2. A similar but potentially more damaging problem is the one created by powering down during a write cycle. A designer might have shipped a product only to find that this problem occurs on rare occasions. This problem can be more easily solved than the interrupt problem cited above by making two copies, each with an age tag. This task may seem wasteful, but it will ensure that at least one usable copy will be available for the next power-up, if the other copy was in the process of updating.

<span id="page-11-0"></span>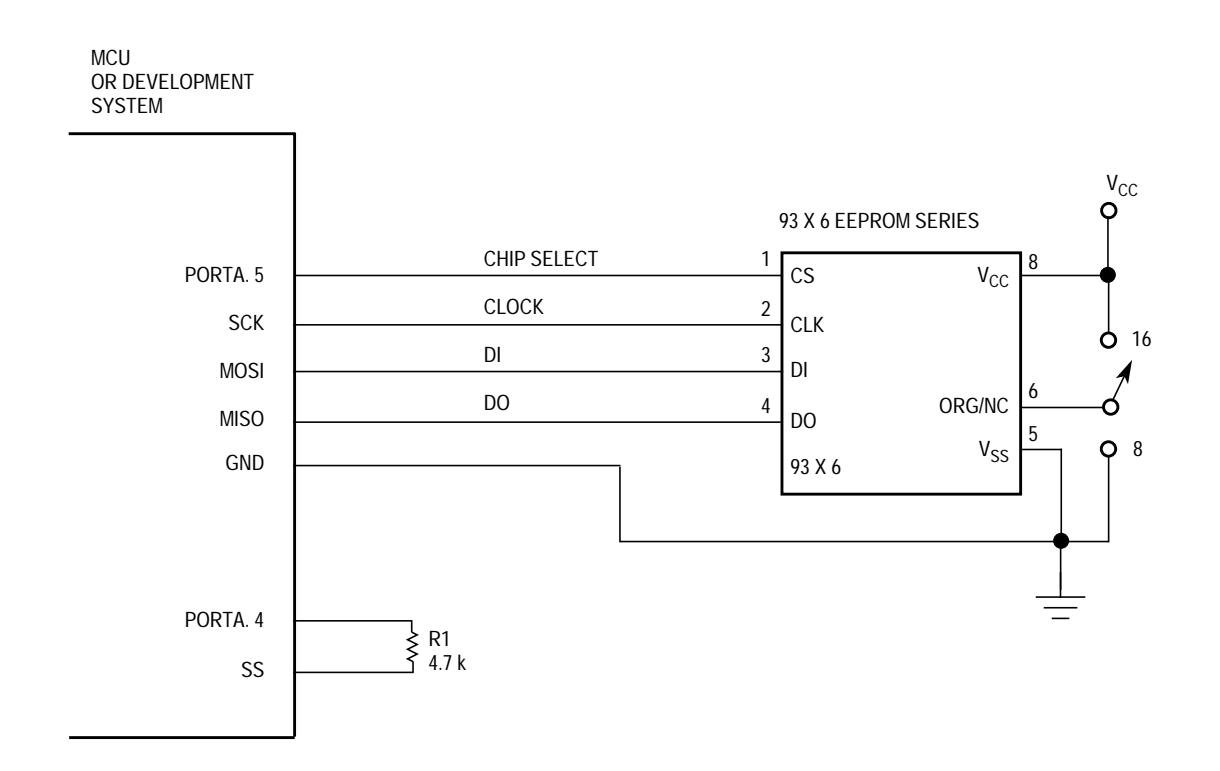

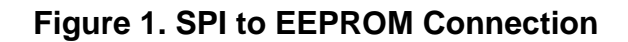

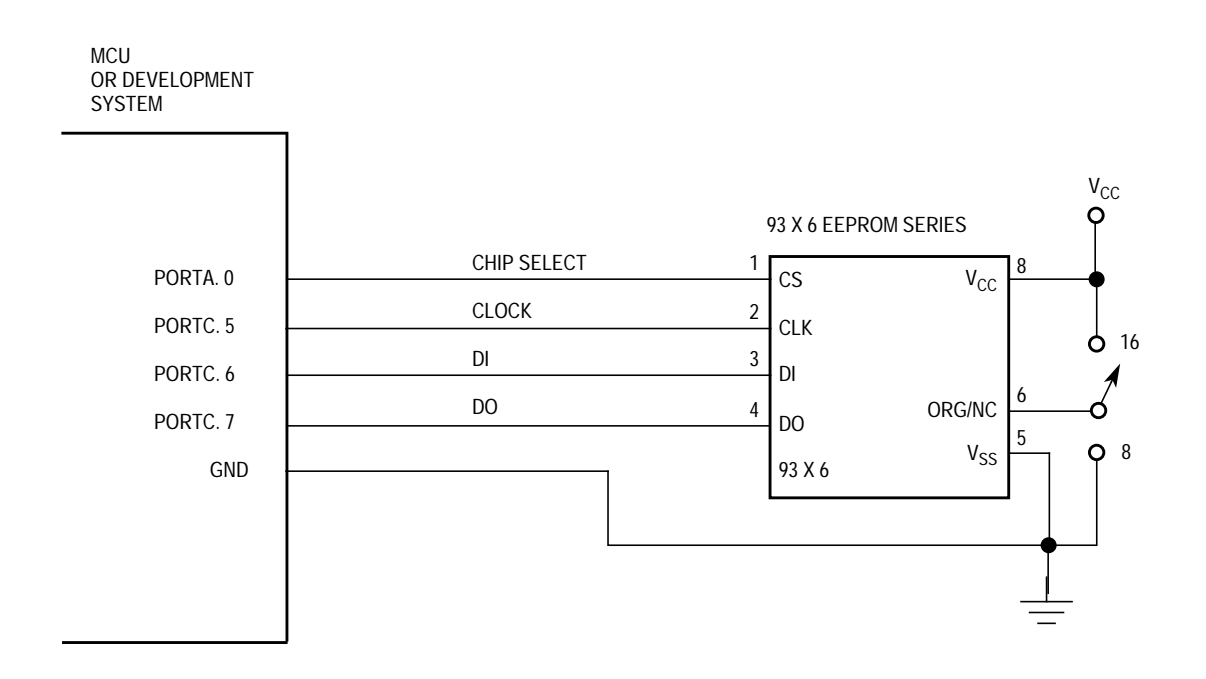

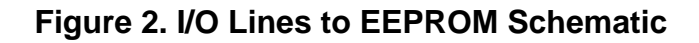

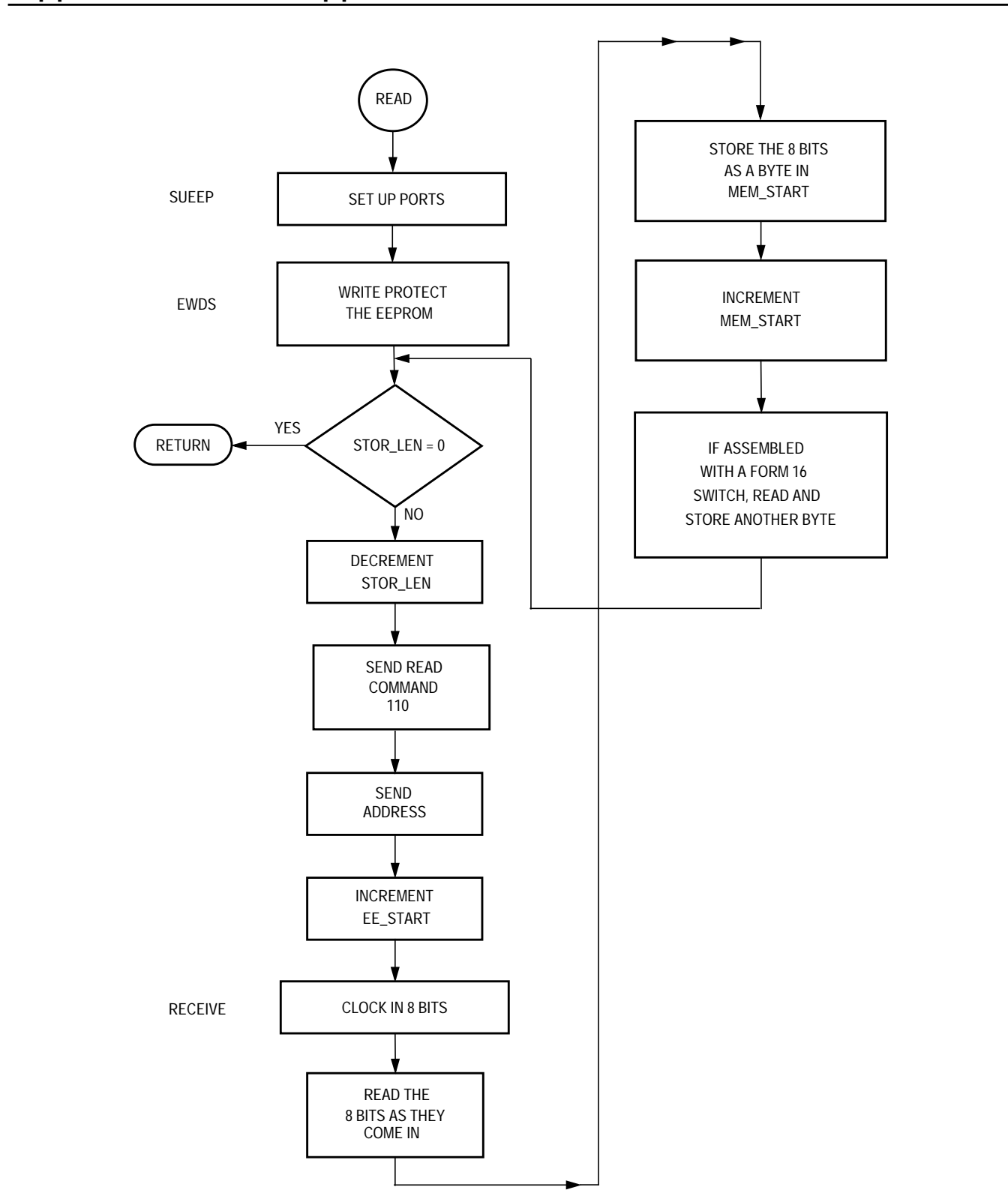

**Appendix A — READ Application Flowchart**

**Appendix B — Application Calling Reading or Writing Flowchart**

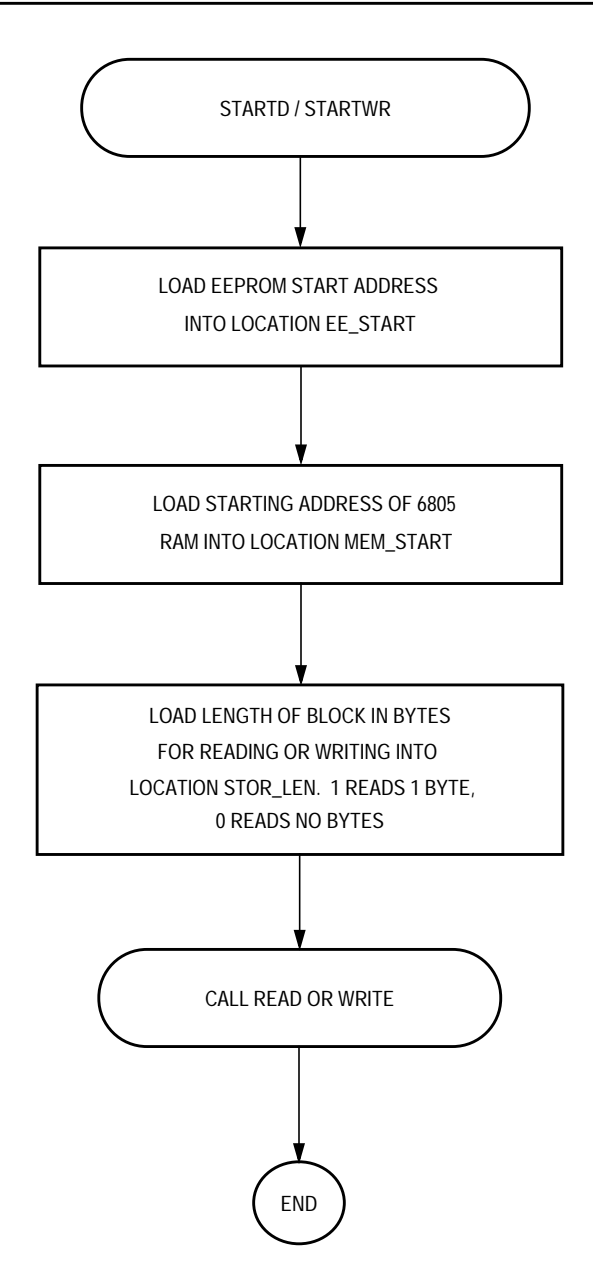

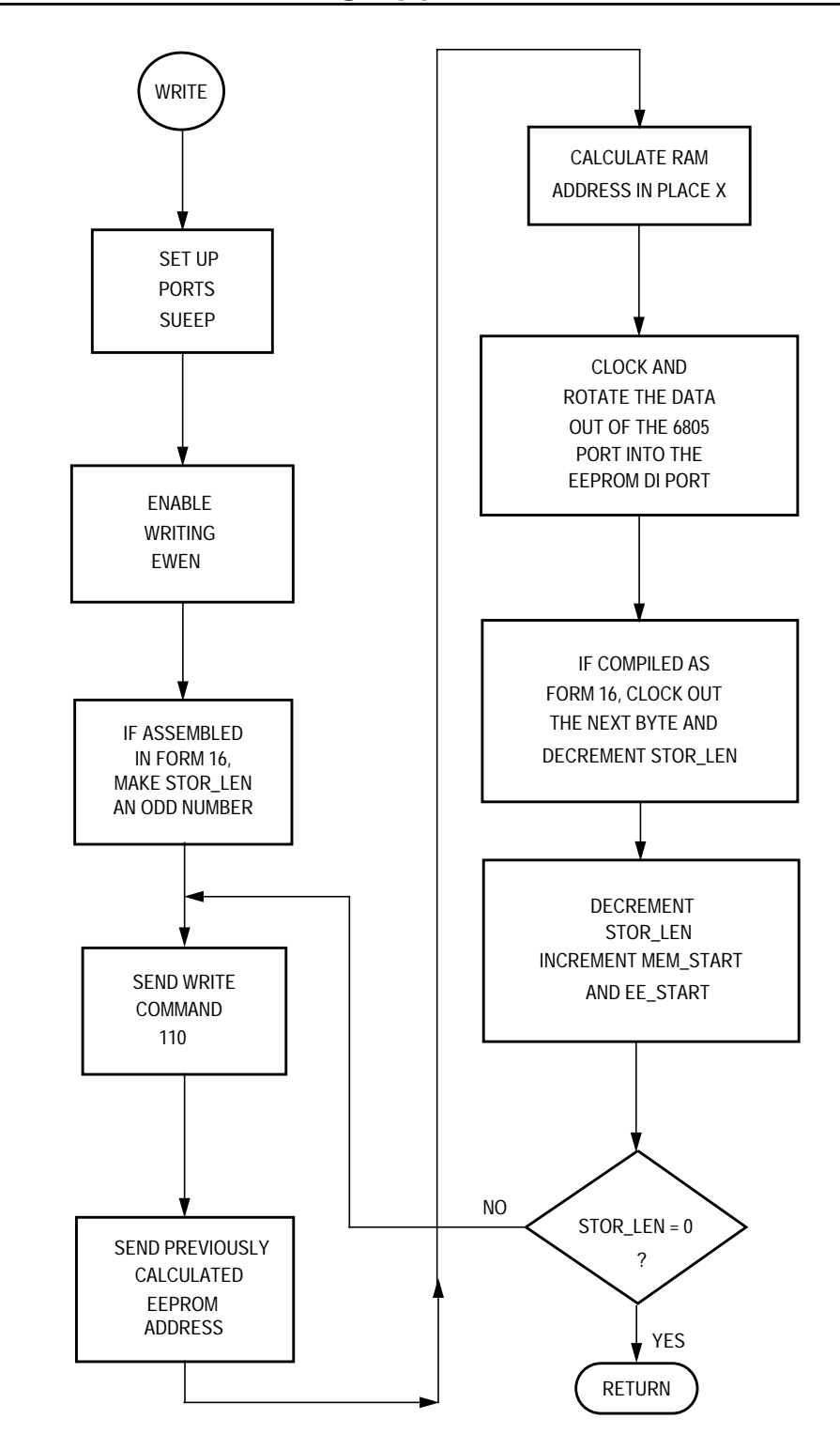

 **Appendix C — I/O and SPI Polling Application Flowchart**

### **Appendix D — SPI Interrupt WRITE Application Flowchart**

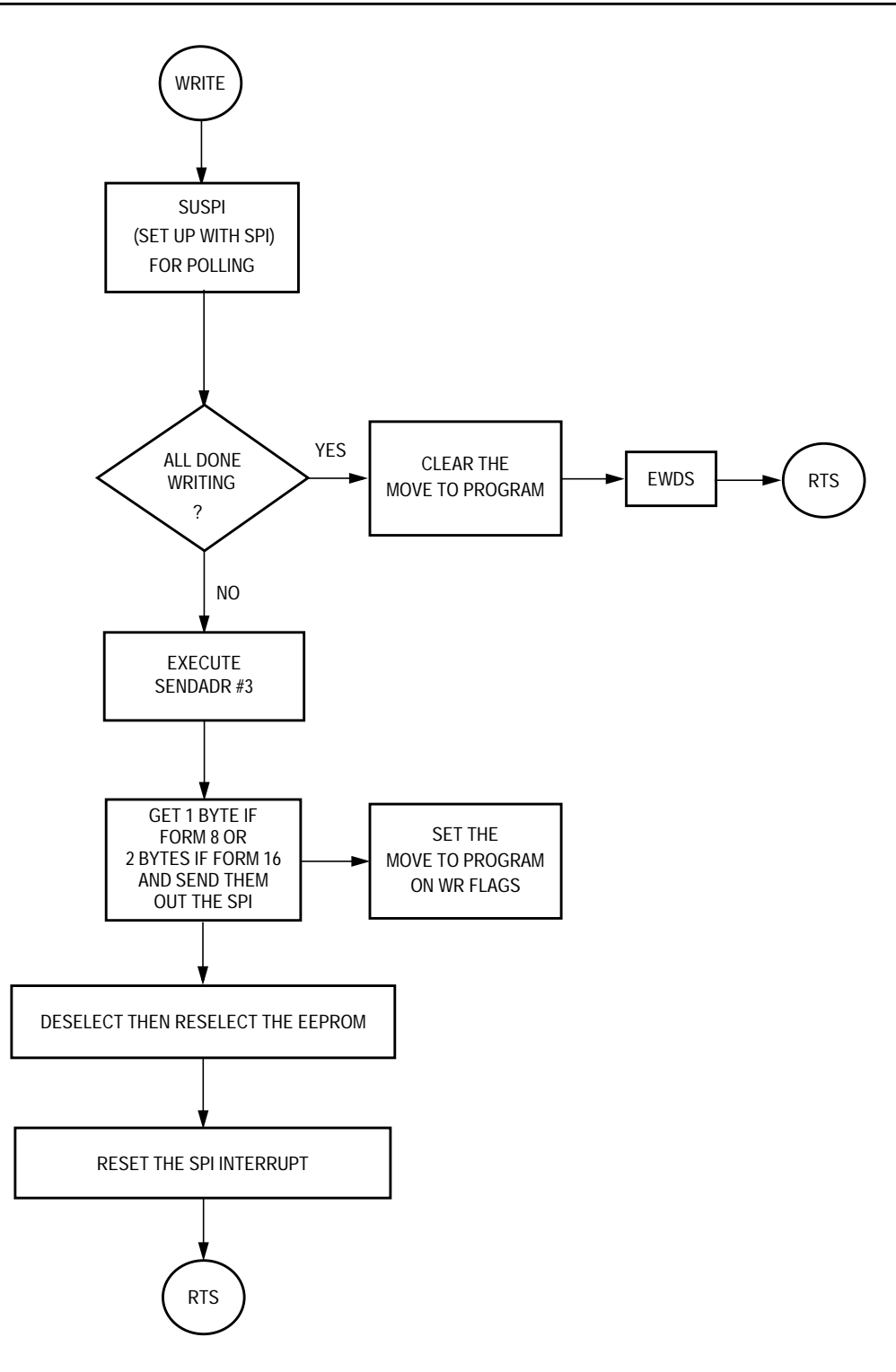

### **Appendix E — SPI Interrupt ERASE Application Flowchart**

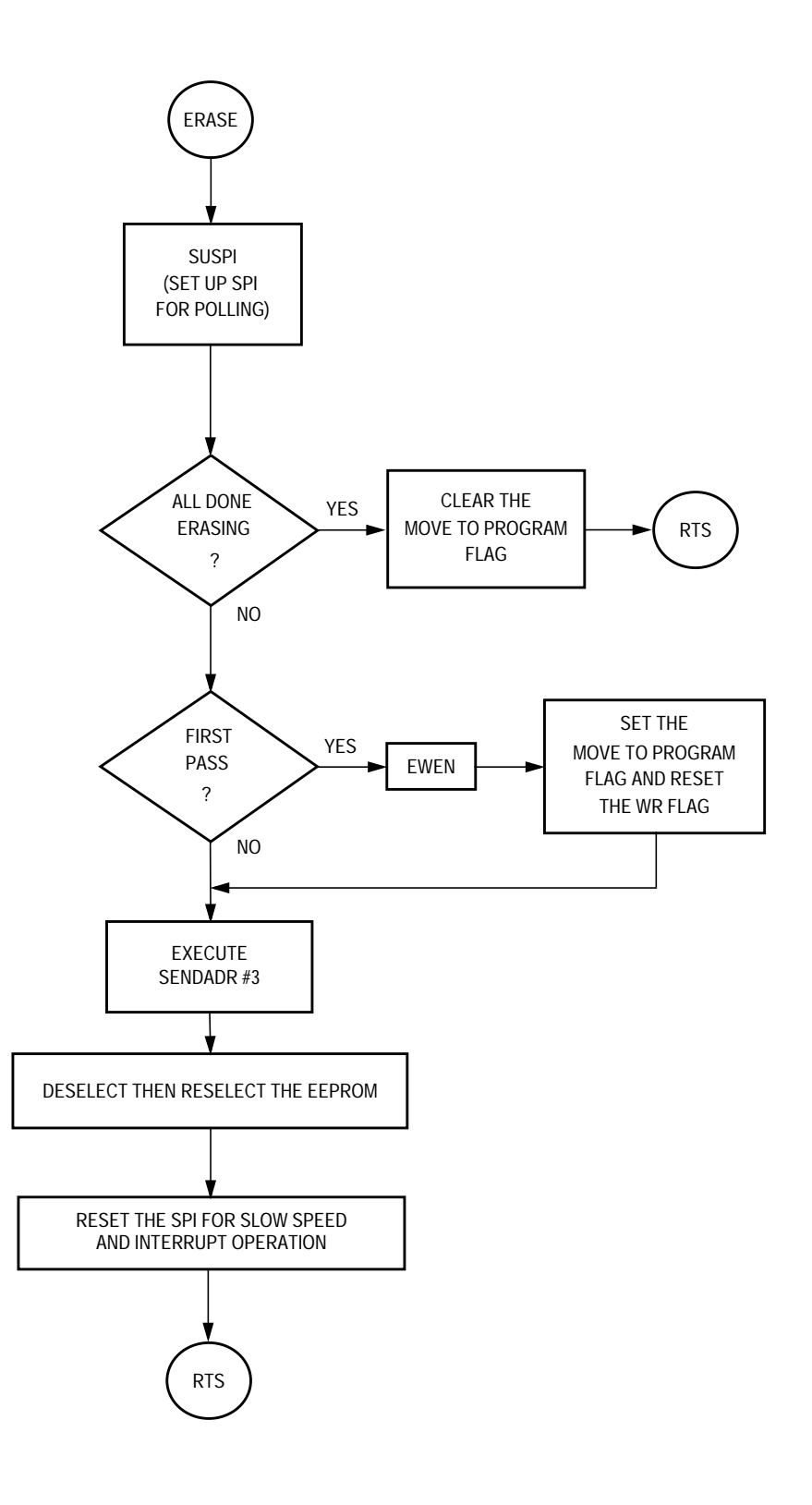

#### **Appendix F — SPI Interrupt Application Flowcharts**

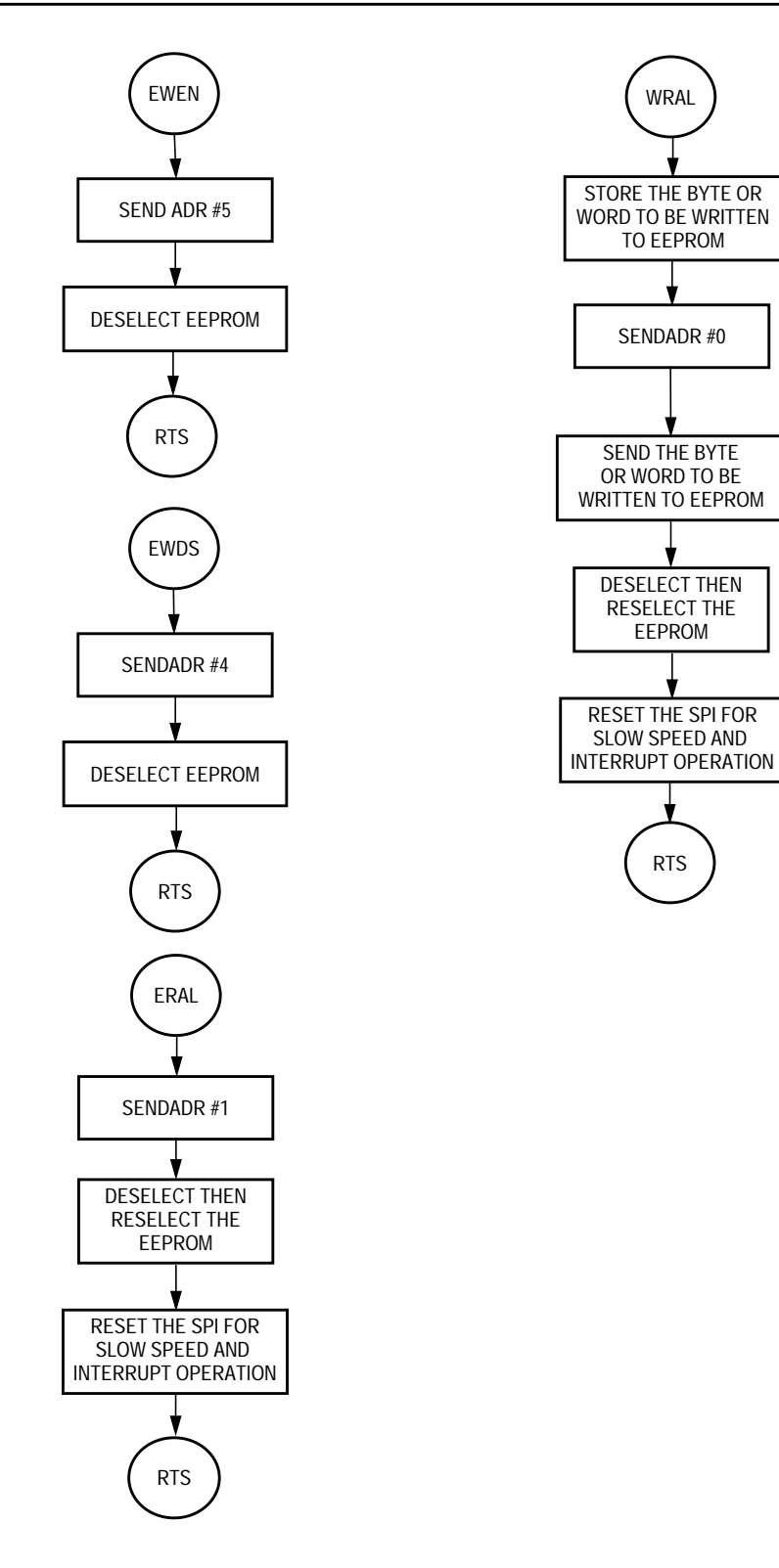

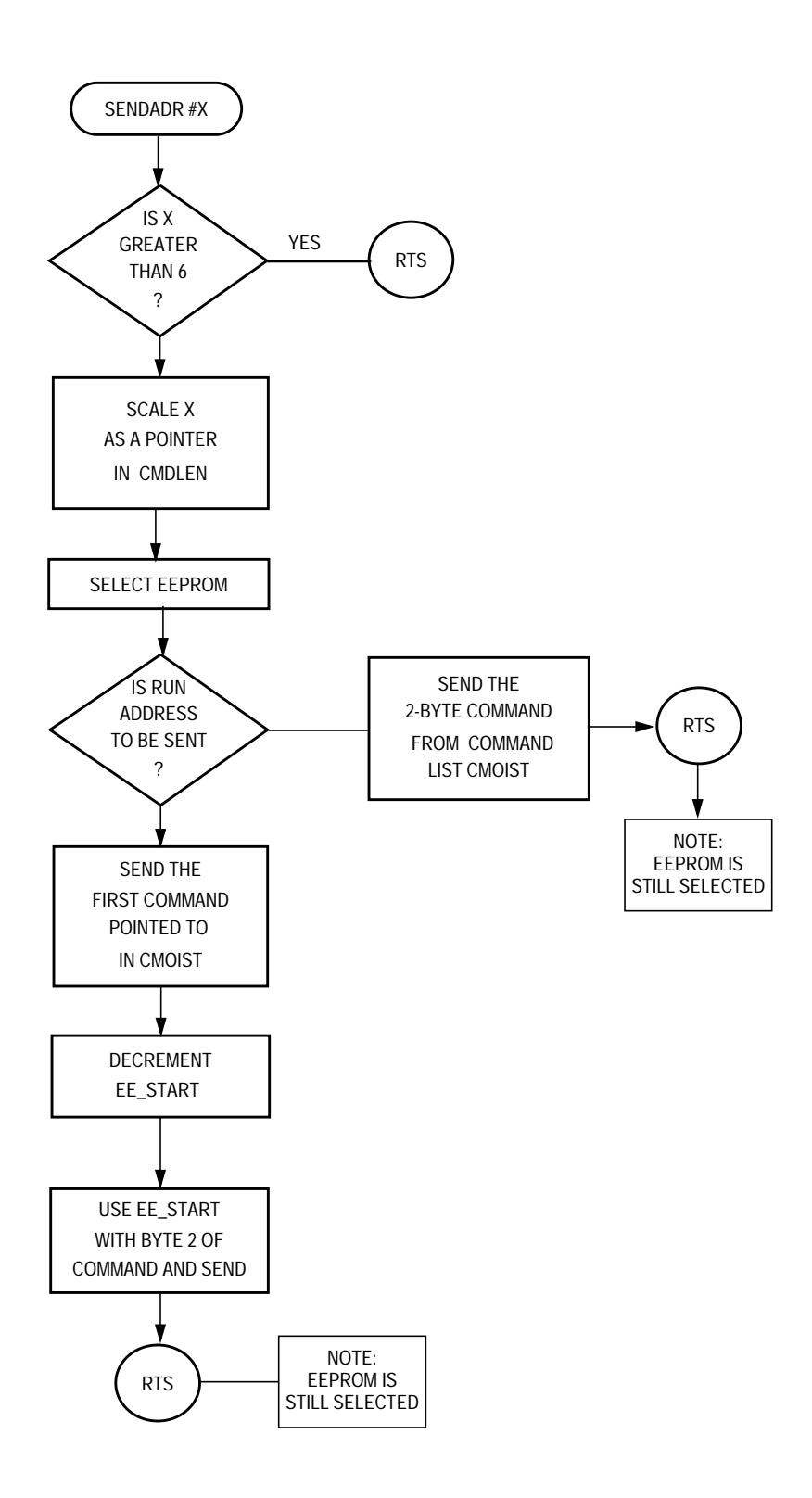

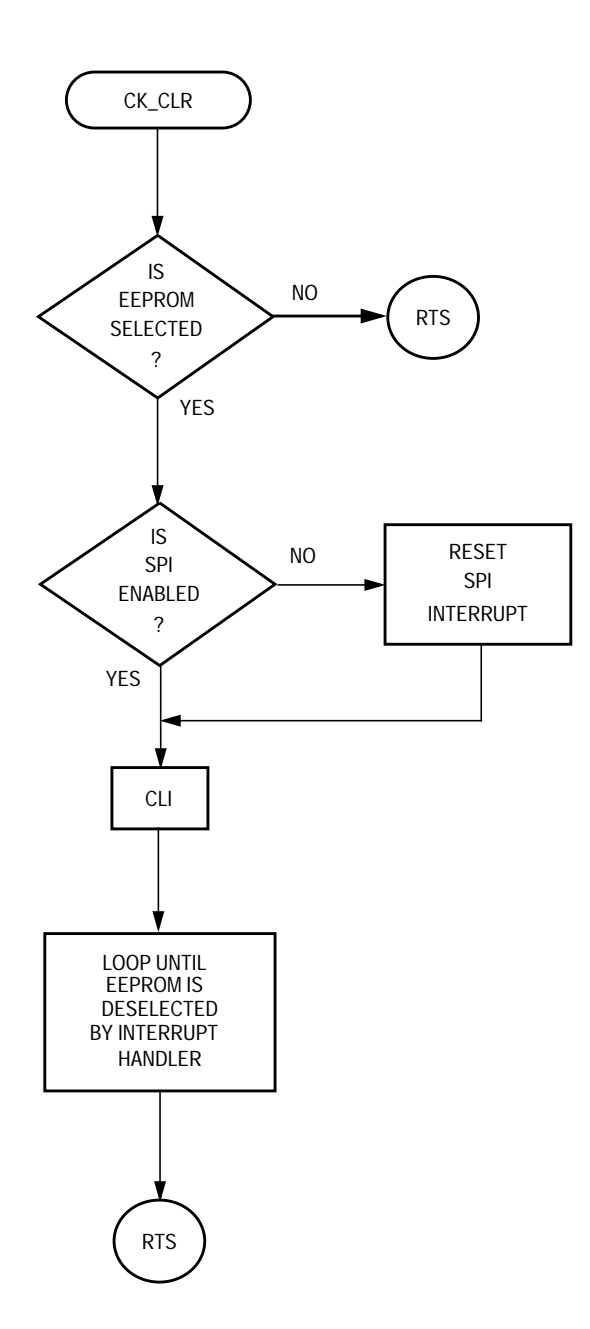

### **Appendix G — SPI Interrupt Handler INTERRUPT Application Flowchart**

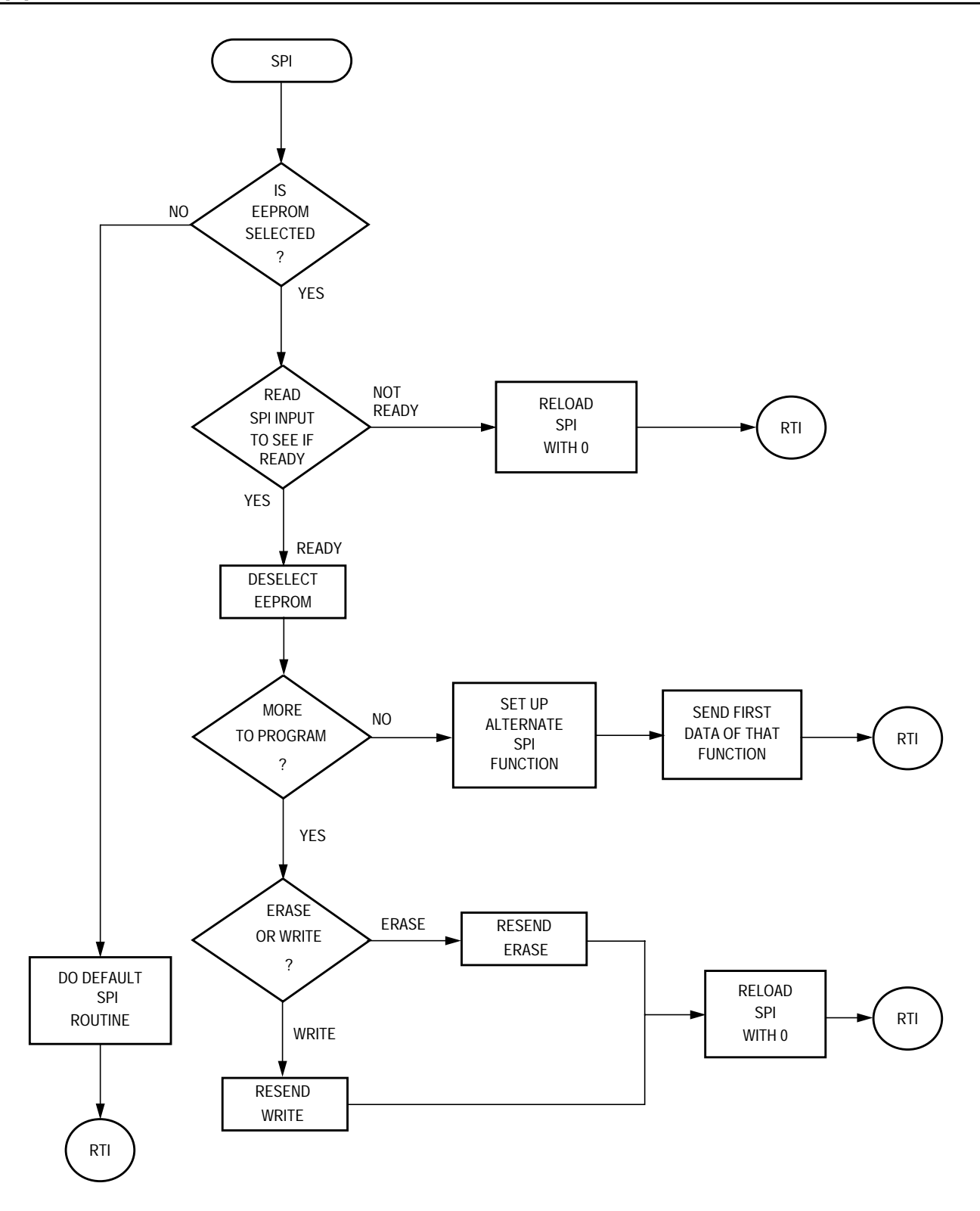

#### <span id="page-21-0"></span>**Appendix H — I/O Polling to EEPROM Application Source**

```
RAM EQU $50 : Ram space starts at $50<br>ROM EQU $100 : program space starts at
ROM EQU $100 ; program space starts at $0100
VECTORS EQU $1ff4 : Reset+ interrupt vectors start at $1ff4
******************************************
* Eeprom type and configuration switches
*
#SETNOT 9346FORM8 ; 9346 eeprom, 1 byte format.
#SETNOT 9346FORM16 ; 9346, 2 byte word format.
#SETNOT 9356FORM16 ; 9356, 2 byte word format.<br>#SETNOT 9366FORM16 ; 9366, 2 byte word format.
         9366FORM16 ; 9366, 2 byte word format.
#SET AUTOERASE ; For eeproms that do not need to
                           ; erase before writing.
#SET AUTOSEQ ; For eeproms that automatically
                           ; sequence to the next cell when
                           ; being read.
*
******************************************
*
* RAM - variables
*
*
*
     ORG RAM
ee_addr ds 1 \qquad ; eeprom address stored here.
mem_addr ds 1 ; Block index stored here.
block_to_go ds 1 ; Block length stored here.
data ds $ad ; Rest of data space is data to be stored.
*
* PROGRAM
*
* The main subroutines are READ, EWEN, EWDS,
* WRITE, WRAL, ERASE, and ERAL. SLACK, WAIT,
* CLOCK, and SHUFFLE support
* these.
*
* Port locations follow.
*
*
DIPORT EQU 2 ; Eeprom "DI."
DILINE EQU 6 ; portc.6, an output line.
DOPORT EQU 2 ; Eeprom "DO."
DOLINE EQU 7 ; portc.7, an input line.
```
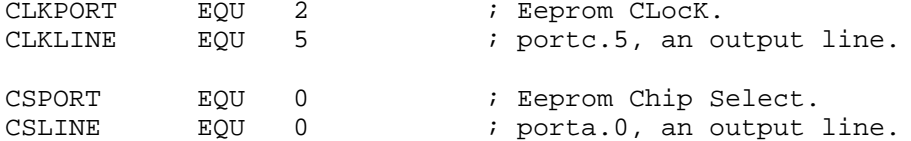

**ROM** ORG

```
* WAIT - This routine delays the next command
       to the eeprom until the most recent
\starwrite or erase has finished.
\starIf in a write or erase
        cycle the routine loops. One
\starwrite or erase takes 4
        milliseconds.
\star* INPUTS
          - none
* OUTPUTS - none
* DESTROYS - nothing
WAIT:
           bset CSLINE, CSPORT
                                 ; Select.
           brclr\;DOLINE,DOPORT,\dot{\textrm{s}}\qquad;\texttt{Loop here until eeprom ready.}bclr CSLINE, CSPORT
                                 ; De-select.
           rts
* CLOCK# - clock data in to or out of the eeprom
\starusing the # number of clocks.
\star"D CARE" is used to handle the
\star'don't care' clocks required of
          some commands. It is conditionally
\stardefined. The required number of
          'don't care' clocks is a function of
         eeprom type and form.
* INPUTS
          - none
* OUTPUTS
           - none
* DESTROYS - nothing
CLOCK6:
                                  ; Clocks six clocks to the eeprom.
#IF9366FORM16
D_CARE:
                                  ; 9366 Form 16 uses 6 don't care bits.
#ENDIF
#IF
           9356FORM16
                                  ; 9356 Form 16 uses 6 don't care
D_CARE:
                                  ; bits.
#ENDIF
           bset CLKLINE, CLKPORT ; Active clock.
           bclr CLKLINE, CLKPORT ; Inactive clock.
```

```
AN1227 - Rev.1.0
```
#IF 9346FORM8 D\_CARE: ; 9346 Form 8 uses 5 don't care ; bits. #ENDIF CLOCK5: ; Clocks five clocks to the eeprom. bset CLKLINE, CLKPORT ; Active clock. bclr CLKLINE, CLKPORT ; Inactive clock. #IF 9346FORM16 D\_CARE: ; 9346 Form 16 uses 4 don't care ; bits. #ENDIF CLOCK4: ; Clocks four clocks to the eeprom. bset CLKLINE, CLKPORT ; Active clock. bclr CLKLINE,CLKPORT ; Inactive clock. CLOCK3: ; Clocks three clocks to the eeprom. bset CLKLINE, CLKPORT ; Active clock. bclr CLKLINE, CLKPORT ; Inactive clock. CLOCK2:  $\qquad \qquad ; \qquad \qquad \text{Clocks two clocks to the eeprom.}$ bset CLKLINE, CLKPORT ; Active clock.<br>bclr CLKLINE, CLKPORT ; Inactive clock. bclr CLKLINE, CLKPORT CLOCK: ; Clocks one clock to the eeprom. bset CLKLINE, CLKPORT ; Active clock. bclr CLKLINE,CLKPORT ; Inactive clock. rts \*\*\*\*\*\*\*\*\*\*\*\*\*\*\*\*\*\*\*\*\*\*\*\*\*\*\*\*\*\*\*\*\*\*\*\*\*\*\*\*\*\*\*\*\*; \* EESEND - sends the complement of the carry \* to the eeprom and rotates the<br>example is the communities of the through the accumulator left through the carry. \* \* INPUTS - accumulator \* OUTPUTS - accumulator left rotated through carry, and one bit to the Eeprom. \* DESTROYS - nothing \* EESEND: bcc OPU1  $\qquad$  ; If carry clear jump to set. bclr DILINE, DIPORT ; If carry set clear the output to ; eeprom. bra OPU0 OPU1: bset DILINE, DIPORT ; Clear carry means set output to  $ie$ prom. OPU0: ; Clock the complement of the carry ; eeprom. bset CLKLINE, CLKPORT ; Active clock.<br>bclr CLKLINE, CLKPORT ; Inactive clock. bclr CLKLINE, CLKPORT rola  $i$  ready the next bit to be sent by ; rotating to carry. rts

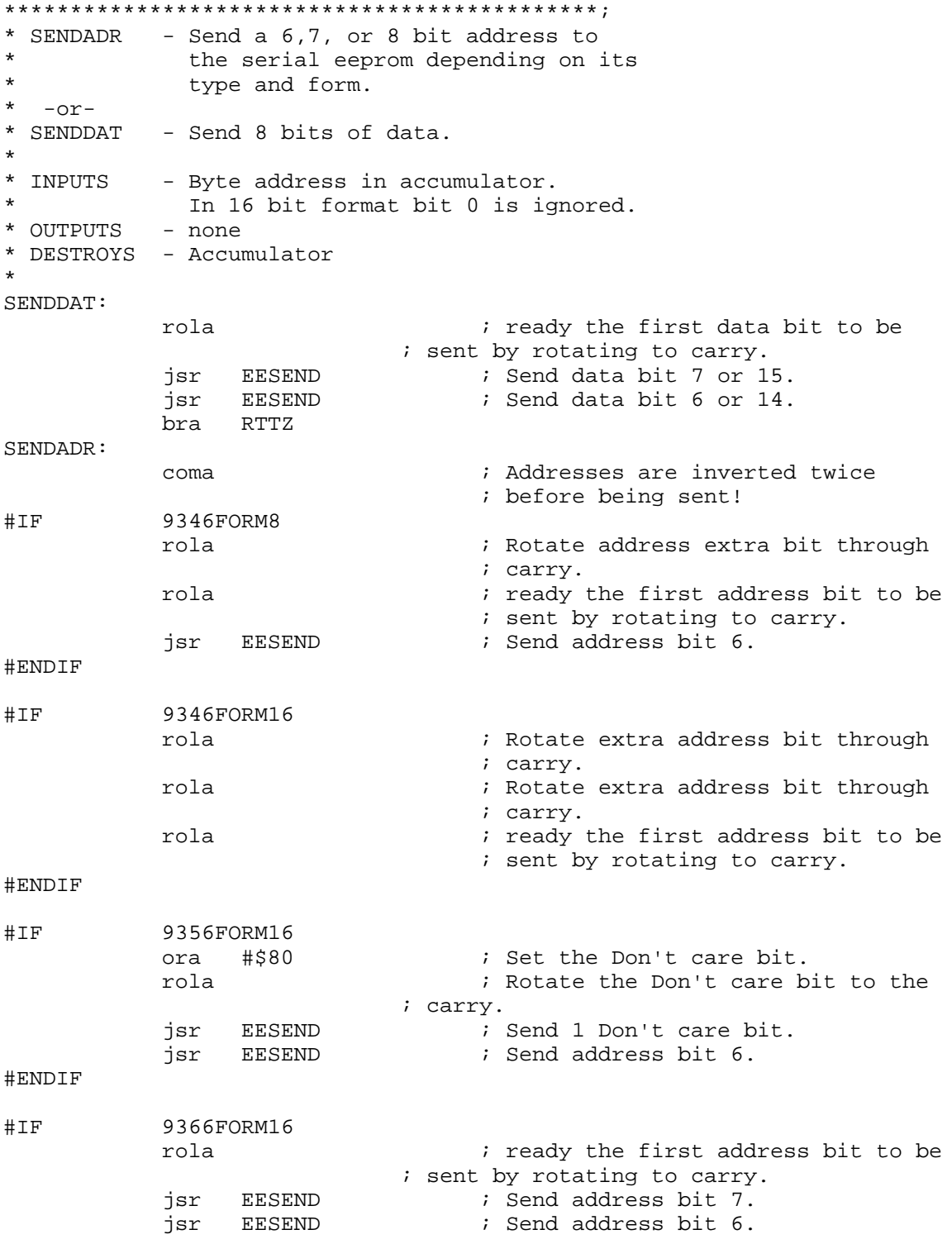

#ENDIF

RTTZ:

```
jsr EESEND ; Send bit 5 or 13.
            jsr EESEND : Send bit 4 or 12.
            jsr EESEND : Send bit 3 or 11.<br>jsr EESEND : Send bit 2 or 10.
                                  ; Send bit 2 or 10.
            jsr EESEND ; Send bit 1 or 9.
            jsr EESEND ; Send bit 0 or 8.
           rts
*********************************************;
* SUEEP - Set up the eeprom ports. Called
* frequently to ensure the ports are<br>* 305 up for the eeprom and so that
         set up for the eeprom and so that
* other tasks can share the ports.
*
* INPUTS - none
* OUTPUTS - DDRA,DDRB
* DESTROYS - nothing
*
SUEEP:
           bset CSLINE,CSPORT+4 ; Chip Select port is
           bclr CSLINE, CSPORT : output and low.
           bset CLKLINE,CLKPORT+4 ; Clock is output.
           bclr DOLINE, DOPORT+4 ; DO is an input.<br>bset DILINE, DIPORT+4 ; DI is an output.
           bset DILINE, DIPORT+4
           rts
*********************************************;
* EWEN - This subroutine enables erase and write
* operations. It in effect unlocks the<br>* eenrom so that its cells may be
        eeprom so that its cells may be
* changed.
*
* INPUTS - none
* OUTPUTS - none
* DESTROYS - nothing
*
EWEN:
           bset CSLINE, CSPORT : Select the Eeprom
           bset DILINE, DIPORT ; Send 1.
           jsr CLOCK ; Clock it into the eeprom.
           bclr DILINE, DIPORT ; Send 00.
           jsr CLOCK2 : Clock them into the eeprom.
           bset DILINE, DIPORT ; Send 11.
            jsr CLOCK2 : Clock them into the eeprom.
           bclr DILINE, DIPORT ; DI line low.
            jsr D_CARE ; Clock the Don't care clocks.
           bclr CSLINE, CSPORT : deselect the Eeprom
```
AN1227 – Rev.1.0

rts

```
* EWDS - This subroutine disables erase and
       write operations so that data cannot be
\starinadvertently corrupted. It in effect
\starlocks the eeprom so that its cells
\starcannot be changed.
\star* INPUTS
          - none
* OUTPUTS - none
* DESTROYS - nothing
EWDS:
          bset CSLINE, CSPORT : Select the Eeprom<br>bset DILINE, DIPORT : Send 1.
          jsr CLOCK<br>bclr DILINE,DIPORT
                                ; Clock it into the eeprom.
                               ; Send 0000.
                               ; Clock them into the eeprom.
           jsr CLOCK4
          bclr DILINE, DIPORT : DI line low.
                               ; Clock the Don't care clocks.
          jsr D_CARE
          bclr CSLINE, CSPORT : deselect the Eeprom
          rts
* ERAL - This subroutine erases the entire
       eeprom. An erased cell will put a high
\starlevel on the DO line when read, but
\stardue to inverting in READ, the result
       will arrive as 0x00 in 6805 memory.
       ERAL calls EWEN to allow erasure.
* INPUTS
          - none
* OUTPUTS - none
* DESTROYS - all contents of eeprom
\ddot{\textbf{r}}ERAL:
                SUEEP
                               ; Set up the ports for the eeprom.
           jsr
           jsr EWEN
                                ; Open the eeprom for writing.
          bset CSLINE, CSPORT
                               ; Select the Eeprom
          bset DILINE, DIPORT
                               ; Send 1.
          ; Clock it into the eeprom.
          jsr CLOCK2
                               ; Clock them into the eeprom.
                               ; Send 1.
          bset DILINE, DIPORT
                               ; Clock it into the eeprom.
           jsr CLOCK
          bclr DILINE, DIPORT
                               ; Send 0.
               CLOCK
                               ; Clock it into the eeprom.
           jsr
           jsr D CARE
                               ; Clock the Don't care clocks.
          bclr CSLINE, CSPORT
                               ; deselect the Eeprom
           jsr WAIT
                                ; Pause until the eeprom comes
                                ; ready.
          rts
```

```
*********************************************;
* WRAL - In FORM8 eeproms this subroutine
       writes the byte in the accumulator to
* every byte of the Eeprom. In FORM16
* eeproms the accumulator is written to
* the most significant byte the X
* register is written to the less
* significant byte.
*
* INPUTS - Accumulator ( and X for FORM16)
* OUTPUTS - none
* DESTROYS - accumulator in FORM16 applications.
*
#MACRO WRAL16
          txa \qquad \qquad ; Put more significant byte into X.
          jsr SENDDAT ; Send that byte to the eeprom for
                                ; writing.
#MACROEND
WRAL:
          jsr SUEEP ; Set up the ports for the eeprom.
#IFNOT AUTOERASE
          jsr ERAL \qquad ; Erase and open the eeprom.
#ELSEIF
          jsr EWEN : Open the eeprom for writing.
#ENDIF
          bset CSLINE, CSPORT : Select the Eeprom<br>bset DILINE, DIPORT : Send 1.
          bset DILINE, DIPORT<br>jsr CLOCK
                CLOCK : Clock it into the eeprom.
          bclr DILINE, DIPORT ; Send 000.
          jsr CLOCK3 : Clock them into the eeprom.
          bset DILINE, DIPORT ; Send 1.
          jsr CLOCK : Clock it into the eeprom.
          bclr DILINE, DIPORT ; Send DI low.
          jsr D_CARE ; Clock the Don't care clocks.
          jsr SENDDAT : Send a byte for writing.
#IF 9346FORM16
          WRAL16 \qquad \qquad ; Send a second byte if form 16.
#ENDIF
#IF 9356FORM16
          WRAL16 \qquad \qquad ; Send a second byte if form 16.
#ENDIF
#IF 9366FORM16
          WRAL16 \qquad \qquad ; Send a second byte if form 16.
```
#ENDIF ; Send DI line low.<br>: decel bclr DILINE, DIPORT bclr CSLINE, CSPORT ; deselect the Eeprom jsr WAIT ; <- Waits here for erasure to ; finish. EWDS ; Close the eeprom for writing. jsr rts \* ERASE - This subroutine Erases an eight cell byte or 16 cell word in the  $\star$ Eeprom. The address of the cell is located in the accumulator. The  $\star$  $\star$ accumulator is returned unchanged. \* INPUTS - Eeprom address for erasure in Acc. - none \* OUTPUTS \* DESTROYS - X. ERASE: ; Store address in X. tax jsr SUEEP ; Set up the ports for the eeprom.  $jsr$  EWEN ; Open the eeprom for writing. bset CSLINE, CSPORT : Select the Eeprom<br>bset DILINE, DIPORT : Send 111. jsr CLOCK3 ; Clock them into the eeprom. jsr SENDADR ; Send the 6,7, or 8 bit address. bclr DILINE, DIPORT : DI line low.<br>bclr CSLINE, CSPORT : deselect the Eeprom jsr WAIT ; <- Waits here for erasure to ; finish. ; Return the address to accumulator. txa rts \* Write macros ------------------------------#MACRO WRBYTE ; Bring in the address pointer ldx mem\_addr ; of the byte to be written. ; Bring the byte to be written lda ,  $\boldsymbol{\mathrm{x}}$ ; into the accumulator. ; Increment the address pointer. incx stx mem\_addr ; Update the address pointer. ; Send accumulator to eeprom for jsr SENDDAT ; writing. ; load block length. lda block\_to\_go deca ; Decrement length and check if ; done.

```
sta block_to_go ; Update block length.
#MACROEND
#MACRO INIT16
       lda block_to_go ; Check for Zero length.
                 WRDONE ; Abort if Zero.
       rora \qquad \qquad ; Place LS bit of address in carry.
       bcc LEN_OK ; Ensure that block_to_go
       rola \qquad \qquad ; starts as an even number.
       inca i increment if not.
       sta block_to_go ; Update to new even value.
LEN_OK:
#MACROEND
*********************************************;
* WRITE - This subroutine Writes a block of
* eight cell bytes to the Eeprom.<br>* Writing starts at low memory ya
* Writing starts at low memory value
* in both eeprom, ee_addr, and 6805<br>* memory mem addr and increments
* memory, mem_addr, and increments<br>* 110Ward as block to go is decrement
* upward as block_to_go is decremented
         downward.
*
* INPUTS - The following memory locations
* set up as follows.<br>* ee addr -> contains
* ee_addr -> contains the absolute
* address of where the *
* data will start in<br>
* the eeprom.
* the eeprom.<br>* mem addr -> contains the
* mem_addr -> contains the absolute
* \qquad \qquad starting address of the \qquad hock of memory
* block of memory<br>* to be written to
* to be written to eeprom.<br>A complete to \infty s The length of the blo
* block_to_go -> The length of the block,
                      1 writes one byte,
                      0 writes none.
* OUTPUTS - none
* DESTROYS - ee_addr, mem_addr, block_to_go,
             Acc. and X
*
WRITE:
           jsr SUEEP ; Set up the ports for the eeprom.
#IF AUTOERASE
           jsr EWEN ; Open the eeprom for writing.
#ENDIF
#IF 9346FORM16
           INIT16 \qquad \qquad ; Even the block to be written.
#ENDIF
#IF 9356FORM16
           INIT16 \qquad \qquad ; Even the block to be written.
#ENDIF
```
#IF 9366FORM16 INIT16  $\qquad \qquad ;$  Even the block to be written. #ENDIF WRLP: lda ee\_addr ; eeprom address to be written,<br>inca ; Update for the ; Update for the sta ee\_addr ; next address to be written. deca  $\qquad \qquad ;$  Restore address to be written ; for this time. #IFNOT AUTOERASE jsr ERASE : Frase the cell if not autoerase. #ENDIF bset CSLINE, CSPORT : Select the Eeprom<br>bset DILINE, DIPORT : Send 1. bset DILINE, DIPORT jsr CLOCK ; Clock it into the eeprom.<br>
bclr DILINE, DIPORT ; Send 0. bclr DILINE, DIPORT jsr CLOCK ; Clock it into the eeprom.<br>bset DILINE, DIPORT ; Send 1. bset DILINE, DIPORT jsr CLOCK : Clock it into the eeprom. jsr SENDADR ; Send eeprom address to eeprom. WRBYTE **interpreterally** i Send a byte to be written to the ; eeprom. #IF 9346FORM16 WRBYTE  $\qquad \qquad ;$  Send a byte to be written to the eeprom. #ENDIF #IF 9356FORM16 WRBYTE  $\qquad \qquad ;$  Send a byte to be written to the ; eeprom. #ENDIF #IF 9366FORM16 WRBYTE **interpreterally** i Send a byte to be written to the ; eeprom. #ENDIF bclr DILINE, DIPORT ; DI low. bclr CSLINE, CSPORT : deselect the Eeprom jsr WAIT  $\qquad$  ; <- Waits here until the byte ; is written. tsta  $;$  Acc still has block\_to\_go. bne WRLP ; If not done loop again. WRDONE: jsr EWDS ; Close the eeprom for writing. rts

```
**********************************************
* reading - The following are used by the
           reading routine.
RECEIVE:
          ldx #$8
RCVLP:
          bset CLKLINE, CLKPORT ; Active clock.
          bclr CLKLINE, CLKPORT ; Inactive clock.
          brset DOLINE,DOPORT,RTTY; Bit from eeprom
                                ; comes in carry.
RTTY: \qquad \qquad ; \quad \text{Not really a branch.}rola ; Rotate new bit from carry to
                                ; accumulator.
          decx i decrease bit count.
          bne RCVLP : If bit count = 0 then acc has
                                ; received byte.
          coma ; Complement the whole thing, All
                                ; bits come out of the eeprom
                           ; complemented.
          rts
#MACRO READ8
          jsr RECEIVE : read 1 byte from eeprom.
          ldx block_to_go ; Check if finished.
          beq NOSAVE : Throw byte away if done.
          decx \qquad \qquad ; If kept decrement the length
                                ; counter.
          stx block_to_go : Update the block length counter.
          ldx mem_addr \qquad i Load the address to store into X.
          sta ,x \qquad \qquad ; Store read byte to memory.
          incx \qquad \qquad ; Increment the address pointer.
          stx mem_addr \qquad ; Update the address pointer.
NOSAVE: \qquad \qquad ; Branch around storage.
#MACROEND
*********************************************;
* READ - This subroutine reads a block of
* data out of the eeprom and places it
        in a block of 6805 memory. It is used
* with eeproms that do not have the
* autosequence feature.
*
* INPUTS - The following memory locations
* set up as follows.<br>* ee addr -> contains
* ee_addr -> contains the eeprom
* address where the data<br>
* and a high starts
                    block starts.
*
* mem_addr -> contains the absolute<br>* starting
* starting
* address of the 6805<br>A memory block
* memory block<br>
* destination
                    destination.
*
```
\* block\_to\_go -> The length of the block, 1 reads one byte, 0 reads none. \* OUTPUTS - a block of updated memory \* DESTROYS - ee\_addr, mem\_addr, block\_to\_go, Acc. and X \* \* READ: jsr SUEEP ; Set up the ports for the eeprom. jsr EWDS ; Close the eeprom for writing. RDNLP: ldx block\_to\_go ; Read length of block. beq RDNDONE ; If done exit.<br>bset CSLINE, CSPORT ; Select the Ee ; Select the Eeprom<br>; Send 11. bset DILINE, DIPORT jsr CLOCK2 : Clock them into the eeprom. bclr DILINE, DIPORT ; Send 0. jsr CLOCK : Clock it into the eeprom. lda ee\_addr ; Bring in eeprom address. inca  $i$  Update eeprom address sta ee\_addr <br> ; for next reading. deca  $\qquad \qquad ;$  Restore eeprom address for this ; reading. jsr SENDADR : send eeprom address bclr DILINE, DIPORT ; Bring low for the extra clock ; of read cycle. READ8 **6 and 3** i Read a byte out of the eeprom and ; into the accumulator. #IF 9346FORM16 READ8  $\qquad$  ; Read byte 2 out of the eeprom and ; into the accumulator. #ENDIF #IF 9356FORM16 READ8 **:** Read byte 2 out of the eeprom and ; into the accumulator. #ENDIF #IF 9366FORM16 READ8  $\qquad \qquad ;$  Read byte 2 out of the eeprom and ; into the accumulator. #ENDIF bclr CSLINE, CSPORT : deselect the Eeprom<br>bra RDNLP : Go back to see if do bra RDNLP ; Go back to see if done reading. RDNDONE:  $\qquad \qquad ;$  All done reading. rts

#IF AUTOSEQ

```
*********************************************;
* RDAUTO - This subroutine reads a block of
       data out of the eeprom and places it in
* a block of 6805 memory. It functions
* faster than the READ routine above and
* can only be used with the newer eeproms
        that automatically cycle to the next
* register, the "autosequence" or<br>* * "autoingrement" feature
        "autoincrement" feature.
*<br>* INPUTS
* INPUTS - The following memory locations
* set up as follows.<br>* ee addr -> contains
* ee_addr -> contains the eeprom
* address where the data
                  block starts.
*
* mem_addr -> contains the absolute<br>* * starting address of the
* starting address of the 6805
                  memory block destination.
*
         block_to_go -> The length of the block,
* 1 writes one byte, 0 writes
                  none.
* OUTPUTS - a block of updated memory
* DESTROYS - ee_addr, mem_addr, block_to_go,
             Acc. and X.
*
* USES - "RECEIVE" which is defined above.
*
RDAUTO:
           jsr SUEEP ; Set up the ports for the eeprom.
           jsr EWDS ; Close the eeprom for writing.
           bset CSLINE, CSPORT : Select the Eeprom
           bset DILINE, DIPORT ; Send 11.
           jsr CLOCK2 ; Clock them into the eeprom.<br>bclr DILINE, DIPORT ; Send 0.
           bclr DILINE, DIPORT
           jsr CLOCK : Clock it into the eeprom.
           lda ee_addr          ; Bring in eeprom address.<br>jsr SENDADR          ; Send it out.
                SENDADR ; Send it out.
           bclr DILINE,DIPORT ; Bring low for the extra clock
                                  ; of read cycle.
RDALP:
           ldx block_to_go  ; Bring in length left to send.
           tstx ; Check for done.
           beq RDADONE ; If done exit.
           decx \qquad \qquad ; Decrement length left.
           stx block_to_go ; Update length left.
           jsr RECEIVE : Receive a byte from the eeprom.
           ldx mem_addr <br> ; Load in the place in memory to
                                  ; put the byte.
```
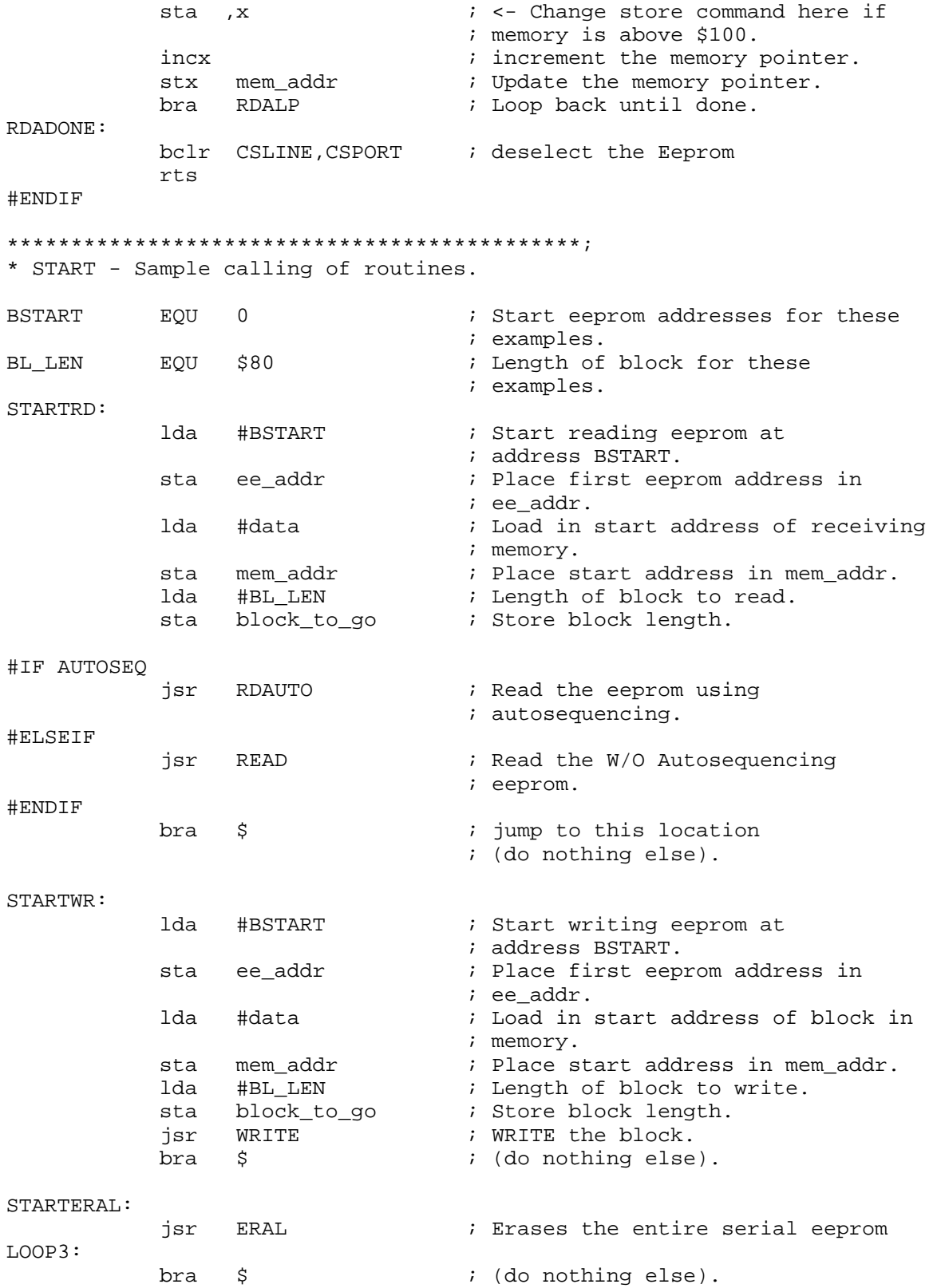

AN1227 - Rev.1.0

 $\ddot{r}$ 

STARTWRL:

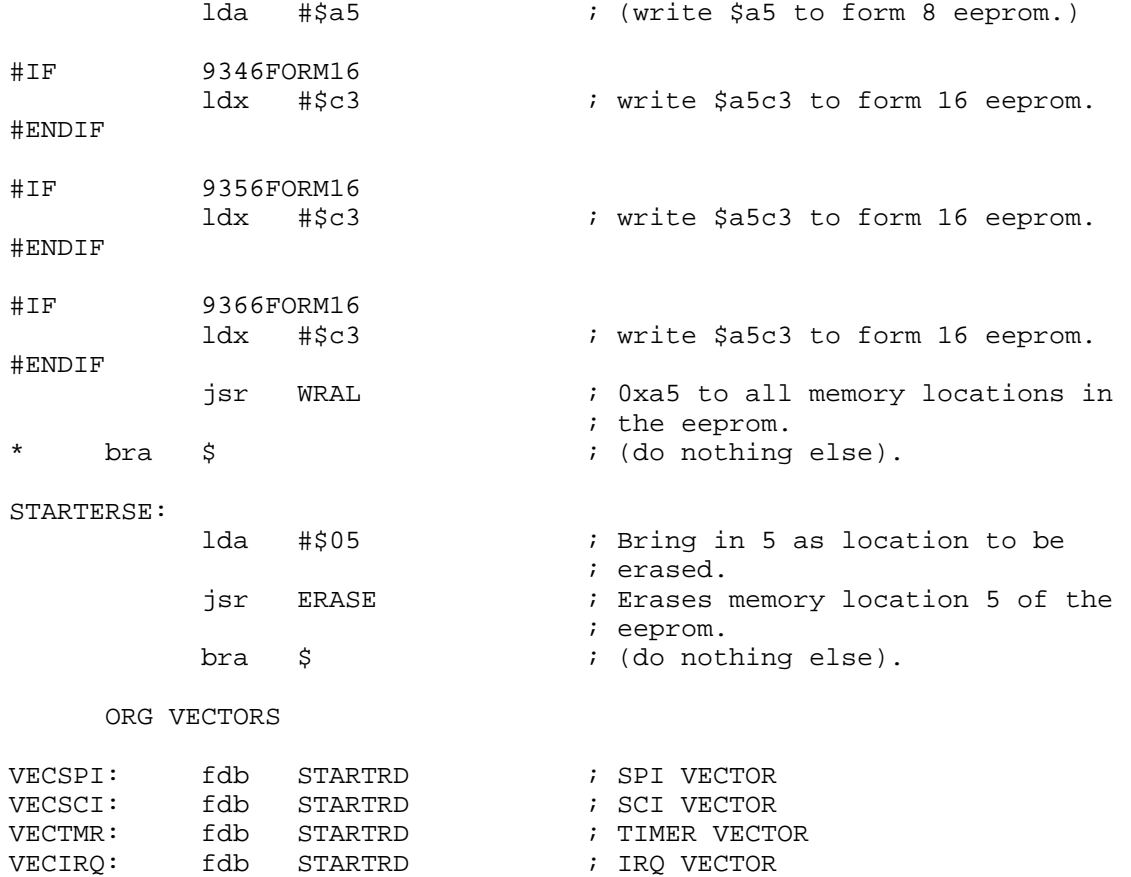

VECSWI: fdb STARTRD : SWI VECTOR VECRST: fdb STARTRD : START VECTOR

#### <span id="page-36-0"></span>Appendix I - SPI Polling to EEPROM Application Source

```
EOU
RAM
                 $50; RAM starts at $50
           EQU
                 $100; ROM Starts at $100
ROM
VECTORS
           EQU
                 $1ff4; Reset and interrupt vectors start
                                  ; at $1ff4
* Eeprom type and configuration switches
#SETNOT
           9346FORM8
                                  ; 9346 eeprom, 1 byte format.
#SETNOT
           9346FORM16
                                  ; 9346, 2 byte word format.
#SETNOT
          9356FORM16
                                 ; 9356, 2 byte word format.
           9366FORM16
#SET
                                  ; 9366, 2 byte word format.
#SET
          AUTOERASE
                                  ; For eeproms that do not need to
                                  ; erase before writing.
#SET
          AUTOSEO
                                  ; For eeproms that automatically
                                  ; sequence to the next cell when
                                  ; being read.
* RAM - variables
\ddot{\phantom{0}}ORG RAM
ee addr
          ds
                                 ; eeprom address stored here.
                 \mathbf{1}mem addr
           ds
                 \mathbf{1}; Block index stored here.
block to go ds
                 \mathbf{1}; Block length stored here.
         ds
data
              $ad
                                 ; Rest of data space is data to be stored.
* PROGRAM
\star* The main subroutines are READ, EWEN, EWDS,
* WRITE, WRAL, ERASE, and ERAL. SLACK, WAIT,
* CLOCK, and SHUFFLE support
* these.
* Port locations follow.
           EOU
                                 ; Eeprom Chip Select.
CSPORT
                 \capEQU
                 5
                                  ; porta.5, an output line.
CSLINE
SPCR
           EOU
                 $0a; Location of SPI control req.
SPSR
           EOU
                 50b; Location of SPI status req.
SPIDAT
           EQU
                 $0c; Location of SPI data reg.
     ORG ROM
```
\*\*\*\*\*\*\*\*\*\*\*\*\*\*\*\*\*\*\*\*\*\*\*\*\*\*\*\*\*\*\*\*\*\*\*\*\*\*\*\*\*\*

\* Command set

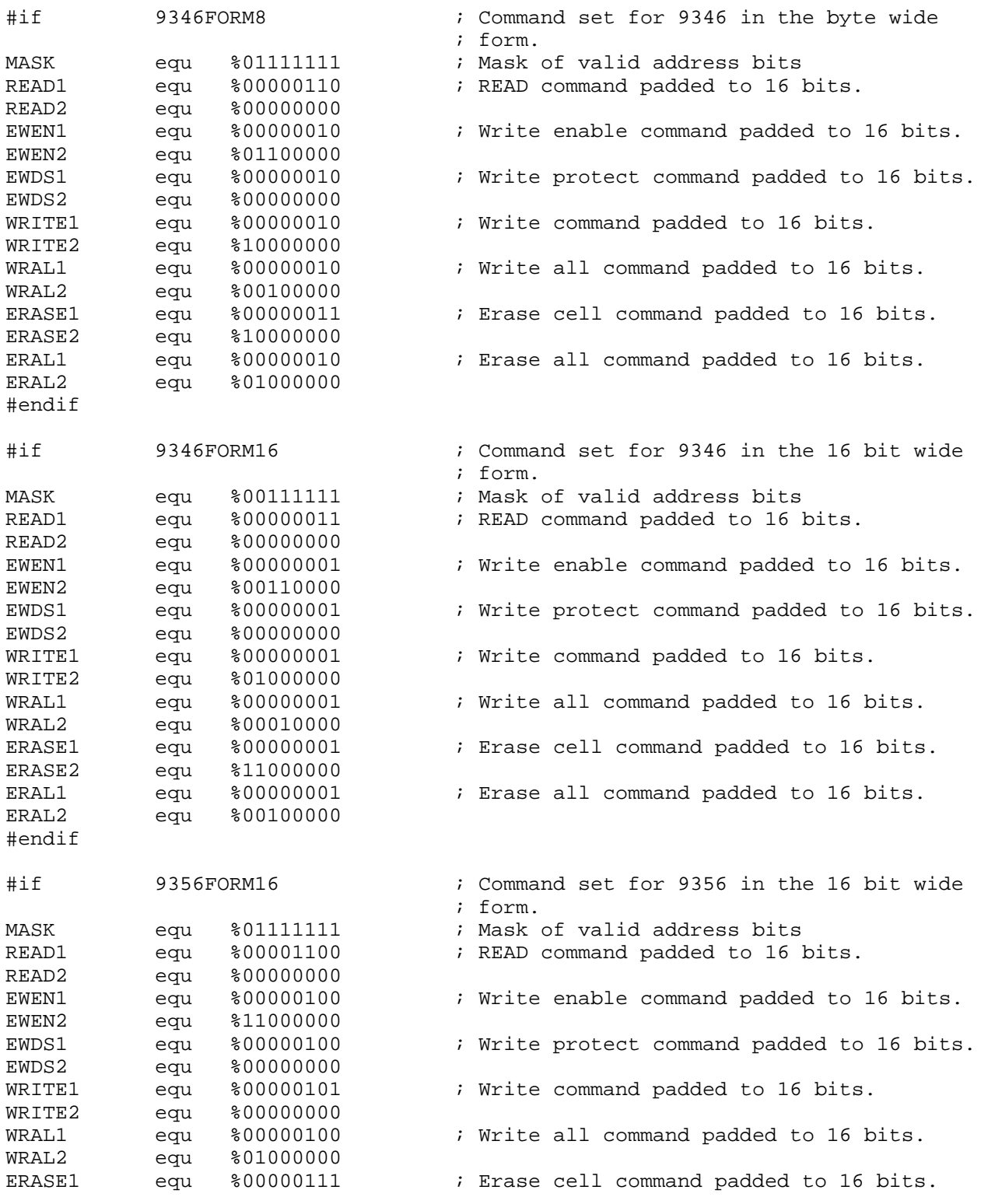

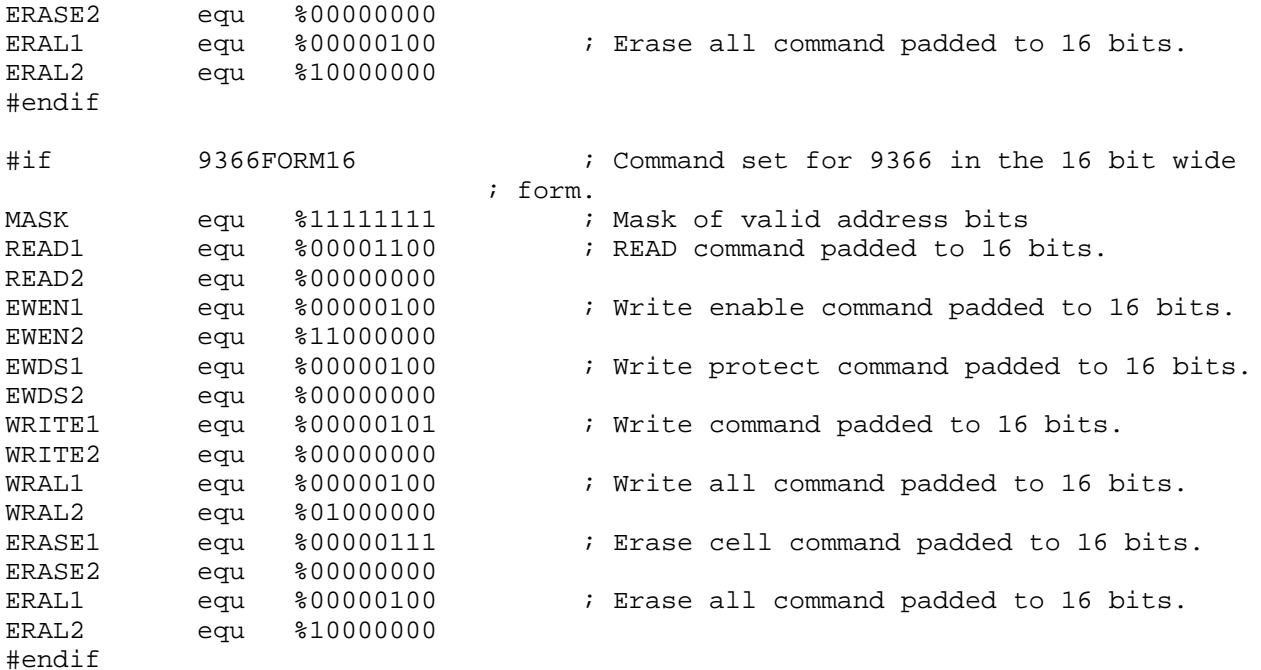

```
*********************************************;
* WAIT - This routine delays the next command
* to the eeprom until the most recent<br>* write or erase has finished.
* write or erase has finished.<br>* Thin a write or erase
* If in a write or erase<br>* cycle the routine loops
* cycle the routine loops. One
* write or erase takes 4
         millise conds.*
* INPUTS - none
* OUTPUTS - none
* DESTROYS - nothing
*
WAIT:
            bset CSLINE, CSPORT ; Select.
            clr SPIDAT ; Send 8 more don't care zeros.<br>
brclr 7, SPSR, $ ; Loop here until eeprom ready.
                                     ; Loop here until eeprom ready.
            tst SPIDAT : Is eeprom ready? Zero if not.
            beq WAIT ; if not ready send more clocks and
                                      ; zeros.
            bclr CSLINE, CSPORT ; De-select eeprom is ready.
            rts
```

```
* IDIO - This routine handles the idiosyncratic
\starrequirements of the particular test
\starhardware used. It may be deleted
\ddot{\textbf{r}}in most applications
IDIO:
          bset 4, CSPORT+4
                               ; Output port 0.4
          bset 4, CSPORT
                               ; Pulls up the "SS" line.
          bset 7, CSPORT+4
                               ; Output port 0.7
          bset 7, CSPORT
                               ; Pulls up the "RESET" line.
          rts
* SUSPI - Sets up the eeprom IO port and the
\starSPI to communicate with the eeprom
\starby polling.
\starOther tasks can share the SPI.
* INPUTS - none
* OUTPUTS - DDRA, SPI
* DESTROYS - Accumulator.
\starSUSPI:
          bset CSLINE, CSPORT+4 ; Chip select line is output.
          bclr CSLINE, CSPORT
                                ; Chip select is low de-selected.
                                ; SPI enabled phase 0.
          lda
                #%01010000
                                ; SPI control register, SPI set up.
          sta
                SPCR
          rts
* EESEND - sends a byte to the eeprom through
\starthe SPI.
\star* INPUTS
         - accumulator, send to SPI
* OUTPUTS - accumulator, response from SPI
* DESTROYS - Accumulator
EESEND:
                                ; Accumulator goes out the SPI.
          sta
                SPIDAT
          brclr 7, SPSR, $
                               ; Should loop 3 times.
          lda SPIDAT
                                ; What comes out of the SPI is
                                ; placed in the accumulator.
          rts
```

```
* EWEN - This subroutine enables erase and write
        operations. It in effect unlocks the
\stareeprom so that its cells may be
\starchanged.
* INPUTS
          - none
* OUTPUTS - none
* DESTROYS - nothing
\ddot{\phantom{0}}EWEN:
                         ; Ensure that the SPI is set up.<br>; Load first part of EWEN command.
           jsr
                 SUSPI
           lda #EWEN1
           1da #EWEN1 , Louis Level .<br>
bset CSLINE, CSPORT ; Select the Eeprom<br>
isr EESEND ; Send the command out the SPI.
           lda
                #EWEN2
                                  ; Load the second part of EWEN
                                 : command.
           jsr EESEND
                                 ; Send the command out the SPI.
           bclr CSLINE, CSPORT : deselect the Eeprom
           rts
* EWDS - This subroutine disables erase and
        write operations so that data cannot be
\starinadvertently corrupted. It in effect
\starlocks the eeprom so that its cells
\starcannot be changed.
* INPUTS
          - none
* OUTPUTS
           - none
* DESTROYS - nothing
\starEWDS:
           jsr SUSPI
                                 ; Ensure that the SPI is set up.
           lda #EWDS1
                                  ; Load first part of the EWDS
                                  ; command.
           bset CSLINE, CSPORT : Select the Eeprom
           jsr EESEND
                                  ; Send EWDS1 out the SPI.
                                 ; Load second part of the EWDS
           lda #EWDS2
                                 ; command.
           jsr EESEND
                                 ; Send EWDS2 out the SPI.
           bclr CSLINE, CSPORT : deselect the Eeprom
```
rts

```
* ERAL - This subroutine erases the entire
       eeprom. An erased 93x6 cell will
       put a high level on the DO line when
\star\starread, but due to inverting in READ,
\starthe result will arrive as 0x00 in
\star6805 memory. ERAL calls EWEN to
\starallow erasure.
* INPUTS
          - none
* OUTPUTS - none
* DESTROYS - all contents of eeprom
ERAL:
           jsr
                 SUSPI
                                  ; Ensure that the SPI is set up.
                EWEN
                                 ; "OPEN" the eeprom for writing and
           jsr
                                 ; erasure.
           lda #ERAL1
                                 ; Load the first part of the ERAL
                                 ; command.
           bset CSLINE, CSPORT
                                ; Select the Eeprom
           jsr EESEND
                                 ; Send ERAL1 out the SPI.
           lda #ERAL2
                                ; Load the second part of the ERAL
                                 ; command.
           jsr EESEND
                                 ; Send ERAL2 out the SPI.
           bclr CSLINE, CSPORT : deselect the Eeprom
           jsr
                WAIT
                                 ; Wait until eeprom is ready.
           rts
* WRAL - In FORM8 eeproms this subroutine
\starwrites the byte in the accumulator to
\starevery byte of the Eeprom. In FORM16
\stareeproms the accumulator is written to
\starthe most significant byte the X
        register is written to the less
\starsignificant byte.
* INPUTS
           - Accumulator ( and X for FORM16)
* OUTPUTS
           - none
* DESTROYS - accumulator, ee_addr, and mem_addr.
#MACRO WRAL16
                                 ; Load Second byte of word to be
           lda
               mem_addr
                                 ; written.
           jsr EESEND
                                 ; Send that second byte out the SPI
                                 ; to eeprom.
#MACROEND
WRAL:
           sta
                ee_addr
                                 ; Store low order byte in ee_addr.
                                ; Store high order byte in mem_addr.
                mem_addr
           stx
                SUSPI
                                ; Ensure that the SPI is set up.
           jsr
```
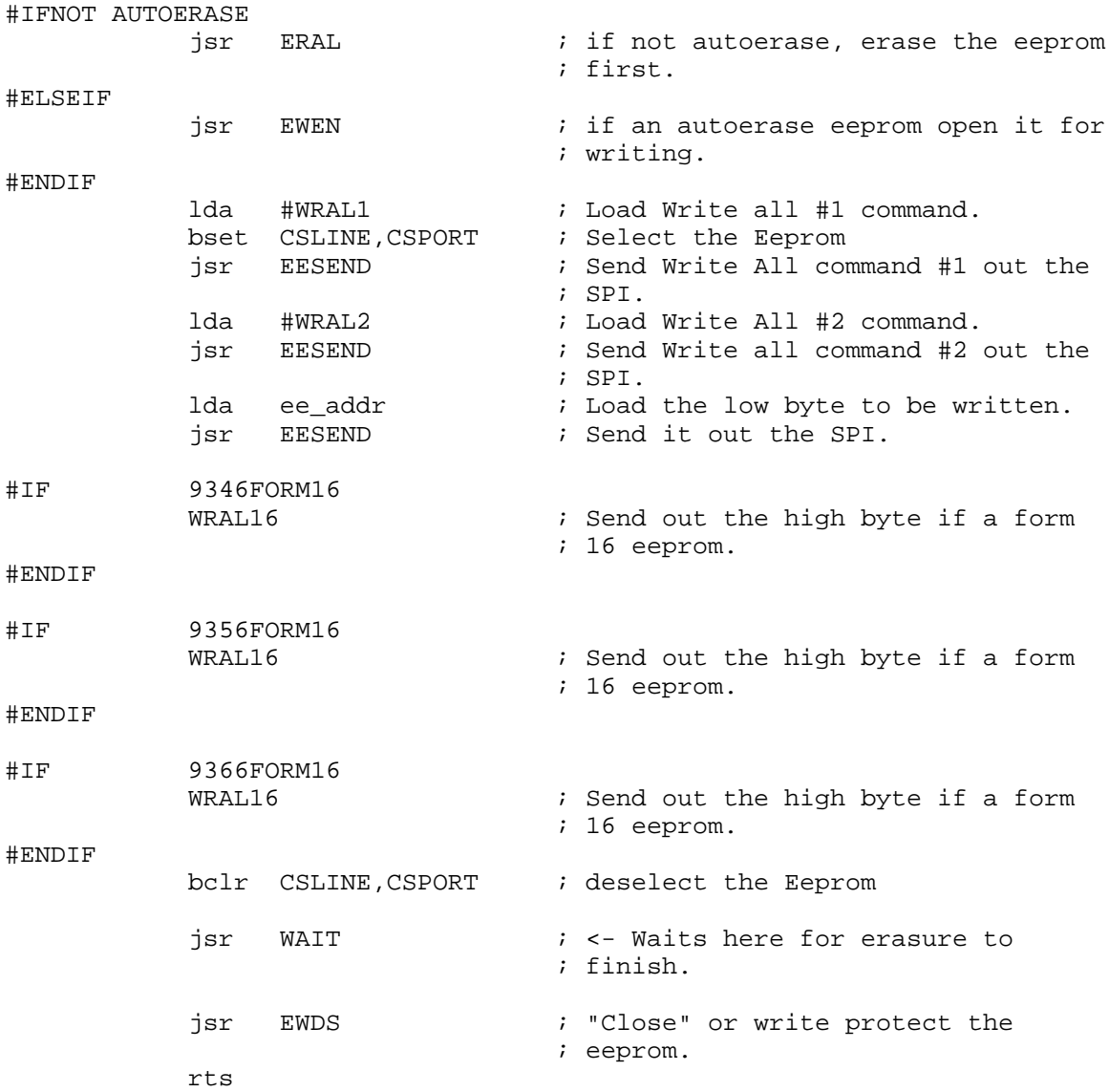

\* ERASE - This subroutine Erases an eight cell byte or 16 cell word in the<br>Eeprom. The address of the cell is  $\star$  $\star$ located in the accumulator. The  $\star$  $\star$ accumulator is returned unchanged.  $\star$ \* INPUTS - Eeprom address for erasure in Acc.<br>\* OUTPUTS - none<br>\* DESTROYS - X ÷

#### ERASE:

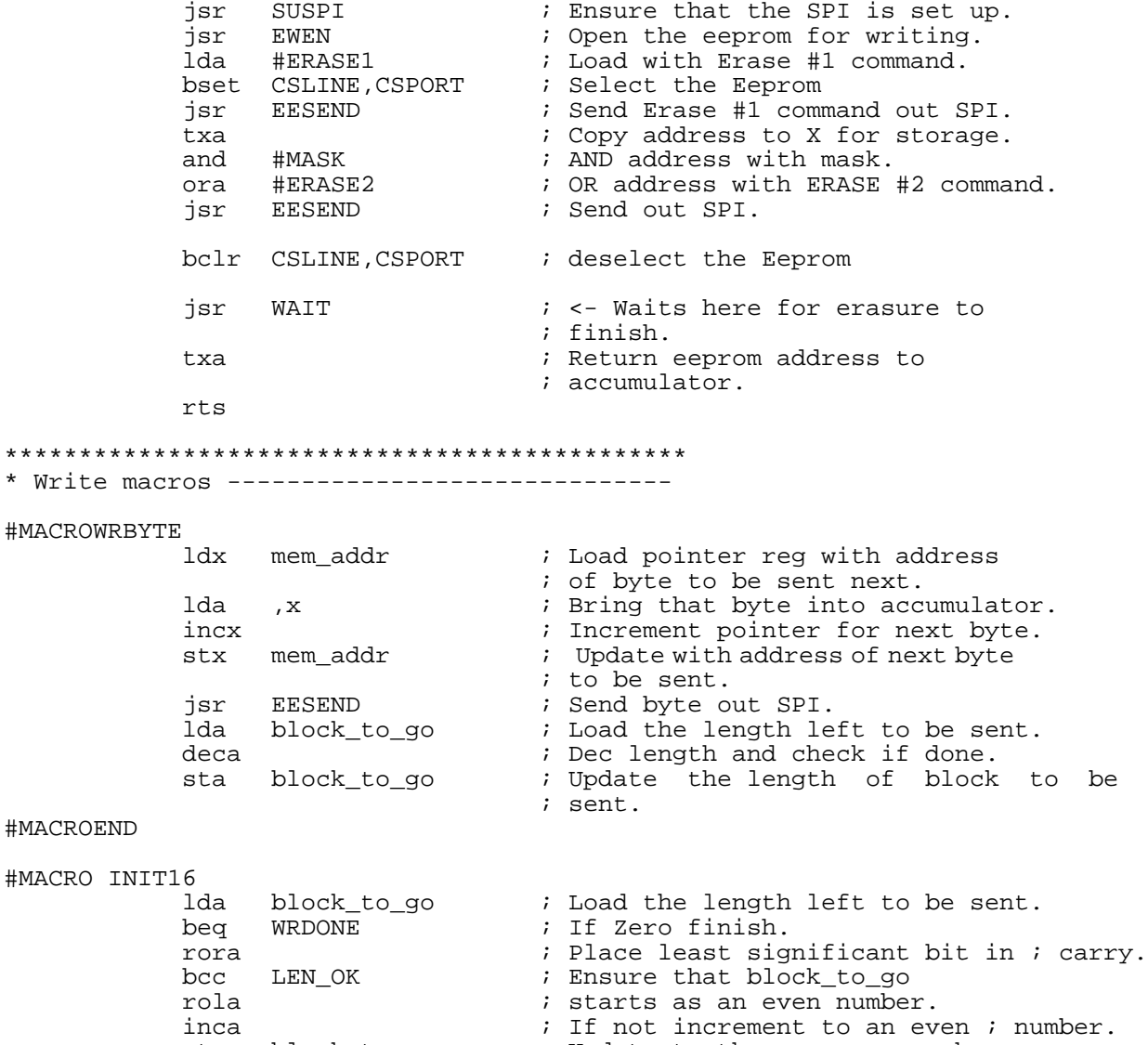

sta 

 $LEN$ <sub> $OK:$ </sub> #MACROEND  $\cdot$ 

```
* WRITE - This subroutine Writes a block of
         eight cell bytes to the Eeprom.
\star* INPUTS
          - The following memory locations
\starset up as follows.
\staree_addr -> contains the absolute
\staraddress of where the
\stardata will start in
\starthe eeprom.
\starmem_addr -> contains the absolute
\starstarting address of the
\starblock of memory
\starto be written to eeprom.
         block_to_go -> The length of the block,
\star\star1 writes one byte,
                       0 writes none.
* OUTPUTS
           - none
* DESTROYS - ee_addr, mem_addr, block_to_go,
\starAcc. and X
\starWRITE:
           jsr SUSPI
                                   ; Ensure that the SPI is set up.
#IFAUTOERASE
           jsr EWEN
                                   ; Open the eeprom for writing.
#ENDIF
#IF9346FORM16
           INIT16
                                    ; Adjust the length of the block to
                                    ; be sent.
#ENDIF
#IF9356FORM16
           INIT16
                                    ; Adjust the length of the block to
                                    ; be sent.
#ENDIF
           9366FORM16
#IFINIT16
                                    ; Adjust the length of the block to
                                    ; be sent.
#ENDIF
                                    i <- This is where the loop starts
WRLP:
                                    ; for repetitive writes to the
                                                                                    ; eeprom
; eeprom until the block to be
                                   ; written is zero.
#IFNOT AUTOERASE
           lda
                  ee_addr
                                   ; eeprom address to be written,
                                   ; Erase the cell if not autoerase.
            jsr
                 ERASE
#ENDIF
           lda
                 #WRITE1
                                   ; Load the first part of the write
                              : command.
           bset CSLINE, CSPORT : Select the Eeprom
```

```
AN1227 - Rev.1.0
```
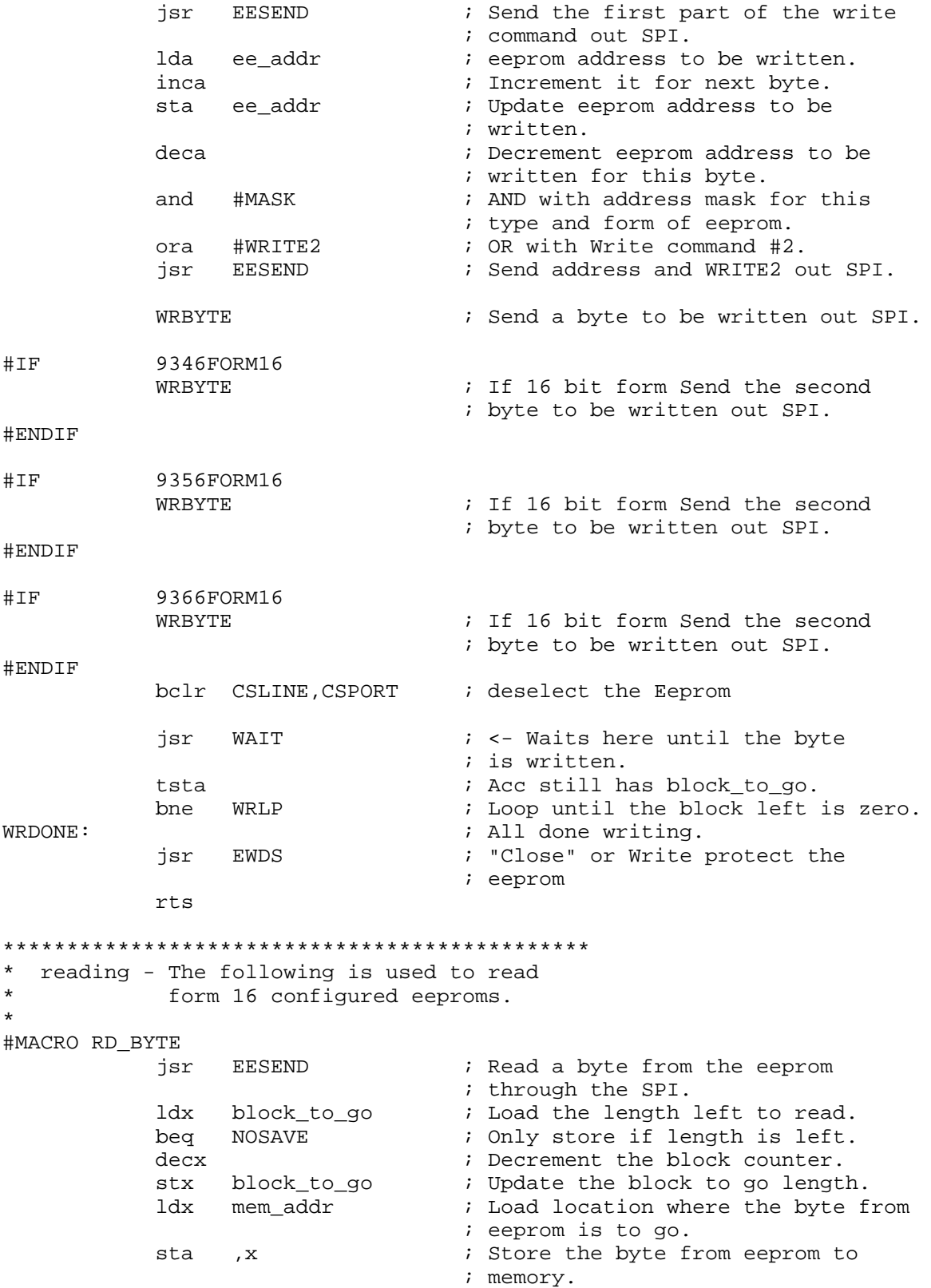

```
incx \qquad \qquad ; Increment the location for the
                              ; next byte.
          stx mem_addr ; Update the memory address for the
                              ; next read.
NOSAVE: ; jump to here if end of block
                              ; occurs.
#MACROEND
*********************************************;
* READ - This subroutine reads a block of
* data out of the eeprom and places it
* in a block of 6805 memory. It has the
       autosequence feature as an option.
*
* INPUTS - The following memory locations
* set up as follows.<br>* ee addr -> contains t
* ee_addr -> contains the eeprom
* address where the data
                   block starts.
*
* mem_addr -> contains the absolute
* * starting<br>
* address
* address of the 6805<br>A memory block
* memory block<br>Aestination
                   destination.
*
* block_to_go -> The length of the block,
* 1 reads one byte,
                   0 reads none.
* OUTPUTS - a block of updated memory
* DESTROYS - ee_addr, mem_addr, block_to_go,
* Acc. and X
*
*
READ:
          jsr SUSPI ; Ensure that the SPI is set up.
          jsr EWDS ; Ensure that the eeprom is write
                              ; protected.
RDNLP:
          ldx block_to_go ; Load in the length of block to
                              ; read.
          tstx \qquad \qquad ; Test for a zero length block.
          beq RDNDONE : Test length to see if done.
          decx \qquad \qquad ; Decrement the length of the block.
          stx block_to_go ; Update block length for next loop.
#if 9366FORM16
          lda ee_addr ; Bring in eeprom address
          lsla ; Place MS Bit in carry.
          clra \qquad \qquad ; Zero out the accumulator.
          rola ; MS Bit of ee_address is LS Bit of
                              ; accumulator.
          ora #READ1 ; Overlay first part of read
                              ; command.
```
#ELSEIF

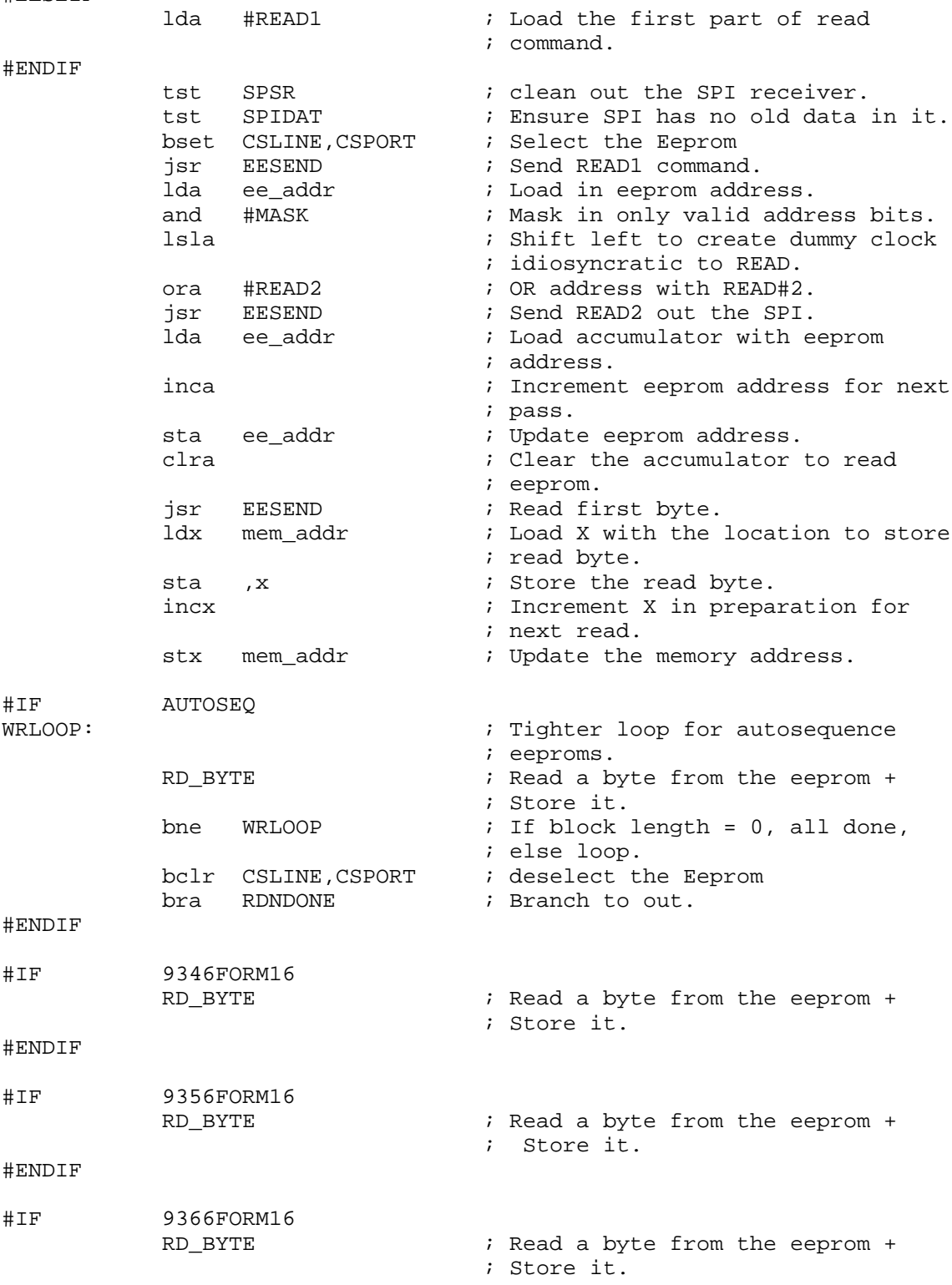

#ENDIF bclr CSLINE, CSPORT : deselect the Eeprom bra RDNLP : Branch to set up command and ; address necessary ; for non autosequenced eeproms. RDNDONE:  $\qquad \qquad ;$  Branch to here when all done. rts \*\*\*\*\*\*\*\*\*\*\*\*\*\*\*\*\*\*\*\*\*\*\*\*\*\*\*\*\*\*\*\*\*\*\*\*\*\*\*\*\*\*\*\*\*; \* START - Sample calling of routines. \* BSTART EQU 0  $\qquad \qquad ;$  Start eeprom addresses for these ; examples. BL\_LEN EQU \$80  $\qquad \qquad ;$  Length of block for these ; examples. STARTRD: jsr IDIO  $\qquad \qquad$  ; ensure the ports are set up ; for this particular test set up. lda #BSTART : Start reading eeprom at ; address BSTART. sta ee\_addr ; Place first eeprom address in ; ee\_addr. lda #data ; Load in start address of receiving ; memory. sta mem\_addr ; Place start address in mem\_addr.<br>lda #BL\_LEN ; Length of block to read in. lda #BL\_LEN ; Length of block to read in.<br>sta block\_to\_go ; Store block length. Ida  $\#$ BL\_LEN ; \_\_\_\_\_\_.<br>sta block\_to\_go ; Store block length. jsr READ ; Read the eeprom. bra  $\uparrow$   $\downarrow$  jump to this location ; (do nothing else). STARTWR: jsr IDIO  $\qquad \qquad$  ; ensure the ports are set up ; for this particular test set up. lda #data ; Load in start address of receiving ; memory. sta mem\_addr ; Place start address in mem\_addr. lda #BSTART : Start writing eeprom with bytes at ; address BSTART and up. sta ee\_addr ; Place first eeprom address in ; ee\_addr. lda #BL\_LEN ; Length of block to write to ; eeprom. sta block\_to\_go ; Store block length. jsr WRITE : Write the block to the eeprom. bra \$ ; jump to this location ; (do nothing else). STARTERAL: jsr IDIO  $\qquad \qquad$  ; ensure the ports are set up ; for this particular test set up. jsr ERAL  $\qquad$  ; Erases the entire serial eeprom bra  $\uparrow$   $\downarrow$  jump to this location ; (do nothing else).

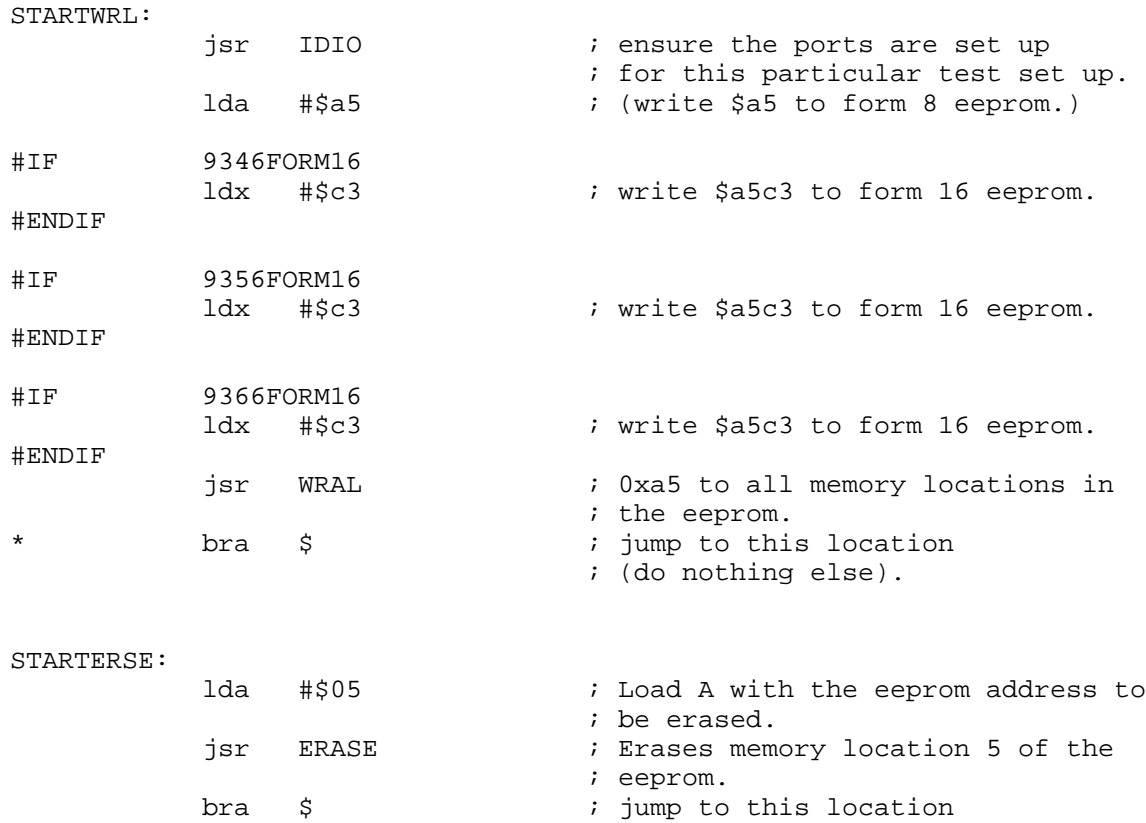

; (do nothing else).

#### ORG VECTORS

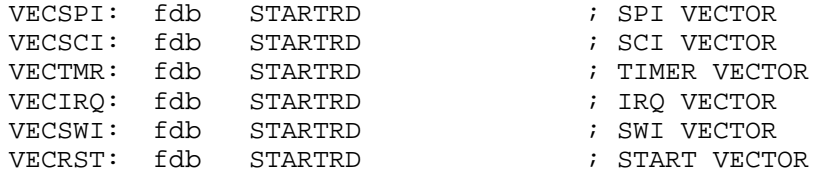

#### <span id="page-50-0"></span>**Appendix J — SPI to EEPROM Using Interrupt Application Source**

```
*~~~~~~~~~~~~~~~MACRO~~~FOR~~WRITING~~~~~~~~~~~~~~~~~~~~~~~~~~~~
* This writes a block of memory starting at absolute address
* "RAM_start" of length "length" to the eeprom starting at
* its absolute address "ee_start."
#MACRO WRBLOCK ee_start,RAM_start,length
           jsr CK_CLR \qquad ; Ensure the eeprom is free.
           lda #%2 \qquad ; Get Start of block in memory.
           sta mem addr             ; Place memory start in proper
                                ; place.
           lda #%1 ; Get Start of block in destination
                                 ; eeprom.
           sta ee_addr ; Place eeprom destination start in
                                 ; proper place.
           lda #%3 ; Get the full block length.
           sta block_to_go ; Place Block length in proper
                                 ; place.
           jsr WRITE : Write block from memory to eeprom.
#MACROEND
RAM EQU $50 ; RAM starts at $50
ROM EQU $100 ; ROM starts at $100
VECTORS EQU $1ff4 : RESET and interrupt vectors start
                                 ; at $1ff4.
******************************************
* Eeprom type and configuration switches
*
#SETNOT 9346FORM8 ; 9346 eeprom, 1 byte format.
#SETNOT 9346FORM16 ; 9346, 2 byte word format.
          9356FORM16 : 9356, 2 byte word format.
#SET 9366FORM16 ; 9366, 2 byte word format.
*
* Use with AUTOERASE eeproms only.
*
#SETNOT AUTOSEQ ; For eeproms that automatically
                                 ; sequence to the next cell when
                                 ; being read.
******************************************
*
* RAM - variables
*
*
*
ORG RAM<br>ee_addr ds
ee_addr ds 1 ; eeprom address stored here.<br>mem_addr ds 1 ; Block index stored here.
mem_addr ds 1 ; Block index stored here.<br>
block_to_go ds 1 ; Block length stored here<br>
flag ds 1 ; Flags for eeprom status.
                                ; Block length stored here.
                                ; Flags for eeprom status.
```
\* Two flags are usually used WR equ 0  $\qquad \qquad$  ; Set for Write, reset for erase. m\_to\_pr equ 1 ; More to program flag. data ds \$ad ; Rest of data space is data to be ; stored. ORG ROM \*\*\*\*\*\*\*\*\*\*\*\*\*\*\*\*\*\*\*\*\*\*\*\*\*\*\*\*\*\*\*\*\*\*\*\*\*\*\*\*\*\* \* Command set #if 9346FORM8 ; Command set for 9346 in the byte ; wide form. MASK equ %01111111 : Mask of valid address bits READ1 equ %00000110 ; READ command padded to 16 bits. READ2 equ %00000000 EWEN1 equ %00000010 ; Write enable command padded to 16 ; bits. EWEN2 equ %01100000 EWDS1 equ %00000010 ; Write protect command padded to 16 ; bits. EWDS2 equ %00000000 WRITE1 equ %00000010 ; Write command padded to 16 bits. WRITE2 equ %10000000 WRAL1 equ %00000010 ; Write all command padded to 16 ; bits. WRAL2 equ %00100000 ERASE1 equ  $\textdegree{}00000011$  ; Erase cell command padded to 16 ; bits. ERASE2 equ %10000000 ERAL1 equ %00000010 ; Erase all command padded to 16 ; bits. ERAL2 equ %01000000 #endif #if 9346FORM16 ; Command set for 9346 in the 16 bit ; wide form. MASK equ %00111111 : Mask of valid address bits READ1 equ %00000011 ; READ command padded to 16 bits. READ2 equ %00000000 EWEN1 equ %00000001 ; Write enable command padded to 16 ; bits. EWEN2 equ %00110000 EWDS1 equ %00000001 ; Write protect command padded to 16 ; bits. EWDS2 equ %00000000 WRITE1 equ  $\frac{1}{2}00000001$  ; Write command padded to 16 bits. WRITE2 equ %01000000 WRAL1 equ %00000001 ; Write all command padded to 16 ; bits. WRAL2 equ %00010000 ERASE1 equ %00000001 ; Erase cell command padded to 16 ; bits. ERASE2 equ %11000000 ERAL1 equ  $\frac{200000001}{?}$  ; Erase all command padded to 16 ; bits.

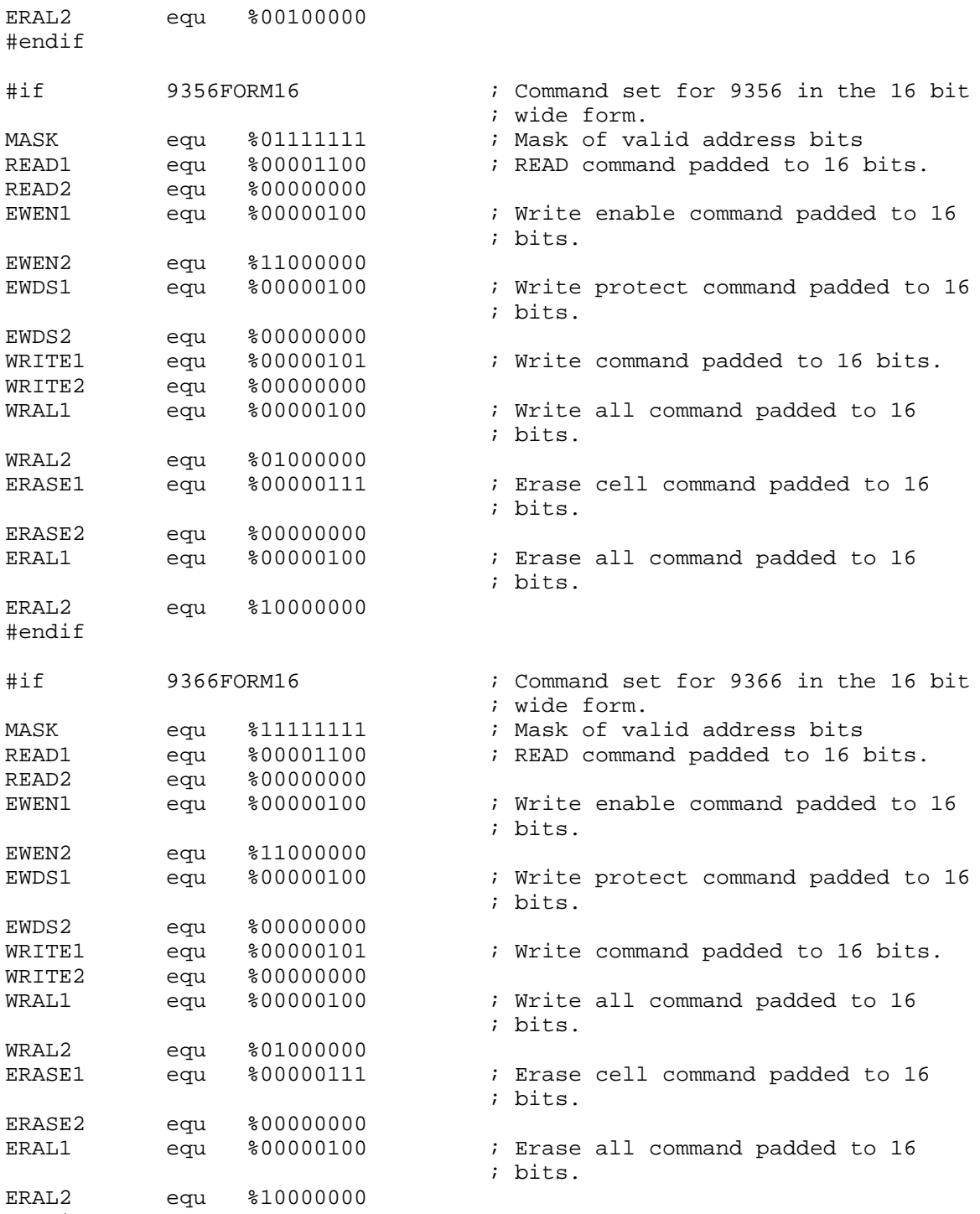

CMDLST ; Command list. DB WRAL1 ; WRAL Write All is #0 in the ; command list. DB WRAL2 DB ERAL1 : ERAL Erase All is #1 in the ; command list. DB ERAL2 DB ERASE1 : ERASE one cell is #2 in the ; command list. DB ERASE2 DB WRITE1 ; WRITE a block of cells is #3 in DB WRITE2 : the command list. DB EWDS1 : EWDS Write protect or close is #4 DB EWDS2 : in the command list. DB EWEN1 ; EWEN Enable write or open is #5 in DB EWEN2 ; the command list. \* \* PROGRAM \* \* The main subroutines are READ, EWEN, EWDS, \* WRITE, WRAL, ERASE, and ERAL. \* CSPORT EQU 0 ; Eeprom Chip Select. CSLINE EQU 5 ; porta.5, an output line. SPCR EQU \$0a ; Location of SPI control reg. SPSR EQU \$0b ; Location of SPI status reg. SPIDAT EQU \$0c ; Location of SPI data reg. SPIIRON EQU %11010011 : SPI and interrupt on ; with lowest possible ; baud rate. \*\*\*\*\*\*\*\*\*\*\*\*\*\*\*\*\*\*\*\*\*\*\*\*\*\*\*\*\*\*\*\*\*\*\*\*\*\*\*\*\*\*\*\*\*; \* SETUP - This routine initializes the flags to the preset inactive condition. \* SETUP: bclr m\_to\_pr,flag ; Initialize to no more to ; program into the eeprom. bclr WR, flag  $\qquad \qquad ;$  Not writing at initialization. rts

```
* IDIO - This routine handles the idiosyncratic
       requirements of the particular test
\starhardware used. It may be deleted
\ddot{\textbf{r}}in most applications
IDIO:
          bset 4, CSPORT+4
                               ; Output in this application.
          bset 4, CSPORT
                               ; Pulls up the "SS" line.
          bset 7, CSPORT+4
                               ; Output in this application.
          bset 7, CSPORT
                               ; Pulls up the "RESET" line.
          rts
* SUSPI - Sets up the eeprom IO port and the
\starSPI to communicate with the eeprom
\starby polling.
\starOther tasks can share the SPI.
* INPUTS - none
* OUTPUTS - DDRA, SPI
* DESTROYS - Accumulator.
÷.
SUSPI:
          bset CSLINE, CSPORT+4 ; Output for Chip Select.
          bclr CSLINE, CSPORT
                               ; Initialize to not selected.
                                ; SPI enabled phase 0.
                #%01010000
          lda
                                ; Set up the SPI to phase 0.
          sta
                SPCR
          rts
* SUSPIR - Sets up the SPI to communicate
\starwith the eeprom with interrupts.
\starThis is used to determine when the
\stareeprom is ready.
* INPUTS - none
* OUTPUTS - DDRA, SPI
* DESTROYS - Accumulator.
SUSPIR:
          lda
                #SPIIRON
                              ; SPI enabled phase 0.
          sta
                SPCR
                                ; Set up SPI with interrupt.
          cli; Enable the interrupt.
          rts
* SUALT - This is an example alternate
\starset up of the SPI. It runs at a
\starhigher baud rate than the eeprom
\starSPI, and uses the interrupt.
\starHowever, use of the interrupt or
\starthe higher baud rate is not necessary.
```

```
SUALT:
               #%11010000
                                ; Interrupt with high baud rate.
           lda
           sta
                SPCR
                                 ; Set up the alternate SPI.
                                ; ensure de-selection.
           bclr CSLINE, CSPORT
           cli
                                 ; Allow SPI interrupt.
           rts* CLRSPI - This sets the SPI to the reset
\starcondition.
\starCLRSPI:
                                ; Shut off SPI.
           clr
                SPCR
           clr
                SPSR
                                 ; Zero status register.
           rts
* EESEND - sends a byte through the SPI to
\starthe serial eeprom and receives
\stara byte from the serial eeprom
\star* INPUTS
          - accumulator, send to SPI
* OUTPUTS - accumulator, response from SPI
* DESTROYS - Accumulator
\starEESEND:
                SPIDAT
                                ; Byte to send is in accumulator.
           sta
                                ; Should loop 3 times.
           brclr 7, SPSR, $
           lda
                SPIDAT
                                 ; Bring in what SPI has received.
           rts* SENDADR - Sends two bytes to the eeprom through
\starthe SPI.
\starA code is read in X to determine the
\starcommand sent to the eeprom. They cross
\staras follows:
\star0 = WRITE ALL\star1 = ERASE ALL
            2 = ERASE\star\star3 = WRITE\star4 = EWDS\star5 = EWEN\starIf the command is ERASE or WRITE the
\starEeprom address is included
\starelse only the command is included.
* INPUTS
          - Number for the command in "X"
* OUTPUTS
           - none
* DESTROYS - Accumulator and "X"
```

```
SENDADR:
```
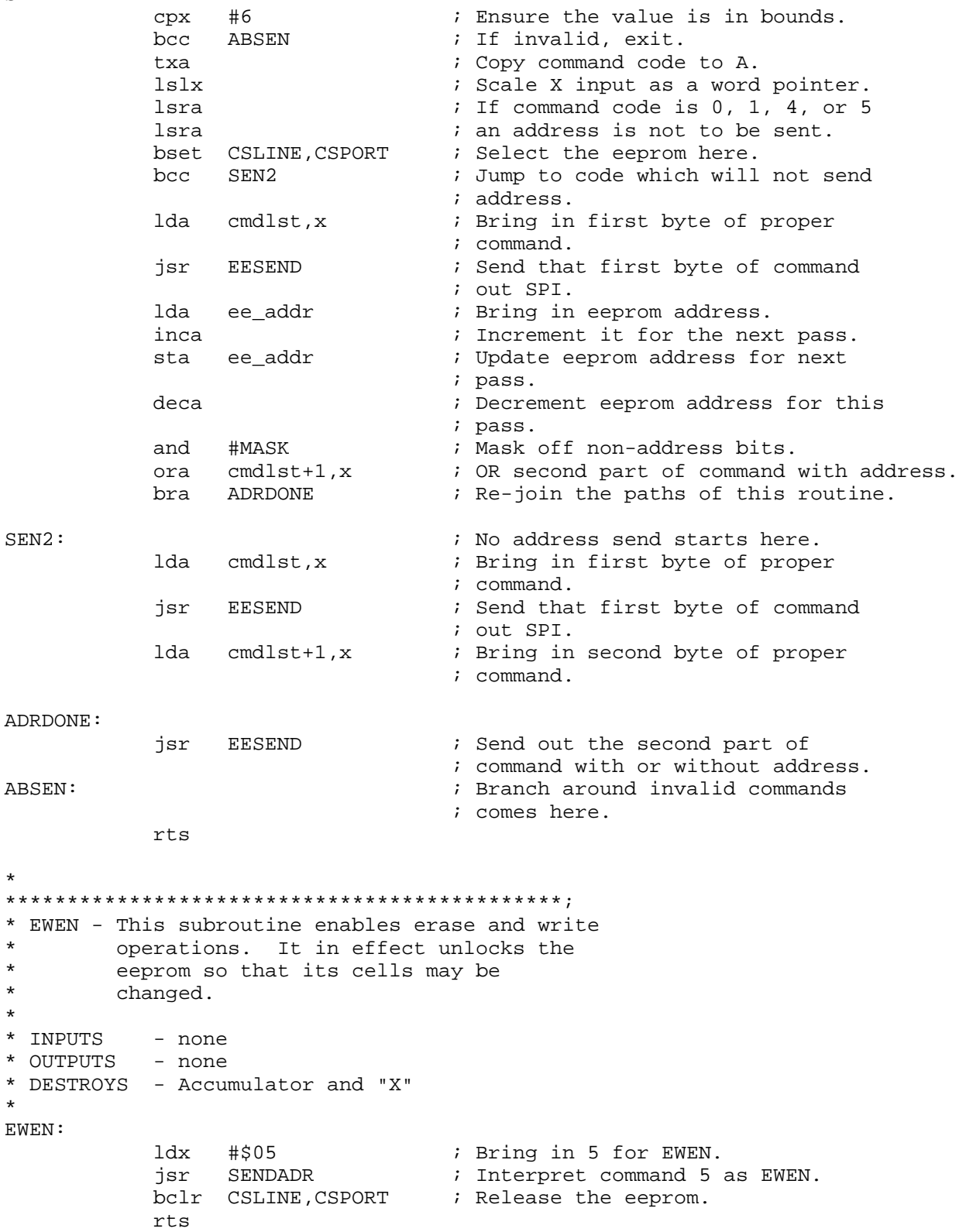

\*

\*

```
* EWDS - This subroutine disables erase and
        write operations so that data cannot be
\starinadvertently corrupted. It in effect
\starlocks the eeprom so that its cells
\starcannot be changed.
* INPUTS
          - none
* OUTPUTS - none
* DESTROYS - Accumulator and "X"
\starEWDS:
                #$04
                                 ; Bring in 4 for EWDS.
           ldx
                SENDADR PF
                                ; Interpret command 4 as EWDS.
           jsr
           bclr CSLINE, CSPORT
                                ; deselect the Eeprom
           rts* CK_CLR - This subroutine checks the status
\starof eeprom operation. If the eeprom
\staris busy the routine loops until the
\starprevious eeprom operation becomes
\starready. It also checks the SPI to
          ensure that the SPI is interrupt
\staroperating.
* INPUTS
          - none
* OUTPUTS
           - none
* DESTROYS - Accumulator.
CK CLR:
           brset CSLINE, CSPORT, NCLR; Selected?
           brset m_to_pr, flag, NCLR ; Programming?
           bra READY
                                 ; All Clear.
NCLR:
                                 ; Not Clear, something going on.
           cli; Ensure interrupts are on.
                                 ; Bring in SPI control register
           lda
               SPCR
                                 ; Check SPI control reg.
           cmp#SPIIRON
               CK\_LOOP; If OK do not re- set up.
           beg
           jsr
                SUSPIR
                                ; Re-set up the SPI.
CK_LOOP:
           brset CSLINE, CSPORT, $ ; Loop until eeprom de-selected.
           brset m_to_pr, flag, $ ; Loop until eeprom is free.
READY:
           rts
```
\* ERAL - This subroutine erases the entire eeprom. An erased cell will put a high  $\star$ level on the DO line when read, but due to inverting in READ, the result  $\star$  $\star$ will arrive as 0x00 in 6805 memory. ERAL calls EWEN to allow erasure. \* INPUTS - none \* OUTPUTS - none \* DESTROYS - all contents of eeprom  $\star$ ERAL: SUSPI ; Set up the SPI for polling. jsr jsr EWEN ; Open the eeprom. ldx #\$01 ; 1 is the command list location for ; erase all. jsr SENDADR ; Interpret command 1 as ERAL. bra SIRXIT ; Set interrupt and exit.  $\star$ writing - The following is used to write-all form 16 configured  $\star$ eeproms. #MACRO WRAL16 ; Bring back in the high byte to lda block\_to\_go ; write. ; Compliment it. coma jsr eesend ; Send it to the eeprom for ; programming. #MACROEND \* WRAL - In FORM8 eeproms this subroutine  $\star$ writes the byte in the accumulator to  $\star$ every byte of the Eeprom. In FORM16  $\star$ eeproms the accumulator is written to  $\star$ the most significant byte the X  $\star$ register is written to the less  $\star$ significant byte. \* INPUTS - Accumulator ( and X for FORM16) \* OUTPUTS - none \* DESTROYS - Accumulator, X, ee\_addr.  $\star$  $\star$ WRAL: sta mem\_addr ; Store low byte to be written. stx block\_to\_go ; Store high byte to be written. ; Set up the SPI for polling. jsr SUSPI **EWEN** ; Open the eeprom for writing. jsr  $clrx$ ; 0 is code for Write all. jsr ; Interpret Command 0 as Write All. SENDADR

```
lda mem_addr ; Bring back data for sending.
           coma \qquad \qquad ; \qquad \text{Complement} \text{ for writing.}jsr eesend ; Send byte to eeprom for writing.
#IF 9346FORM16
          WRAL16 ; Write upper byte of a 16 bit wide
                                 ; eeprom.
#ENDIF
#IF 9356FORM16
          WRAL16 ; Write upper byte of a 16 bit wide
                                 ; eeprom.
#ENDIF
#IF 9366FORM16
          WRAL16 ; Write upper byte of a 16 bit wide
                                 ; eeprom.
#ENDIF
          bra SIRXIT : Set interrupt and exit.
*********************************************;
* ERASE - This subroutine Erases an eight
* cell byte or 16 cell word in the
* Eeprom. The address of the cell is<br>A conted in the accumulator The
         located in the accumulator. The
* accumulator is returned unchanged.
*
* INPUTS - The following memory locations
* set up as follows.<br>* ee addr -> contains
* ee_addr -> contains the absolute
* address of where the *
* erasure will start in
* the eeprom.<br>* mem addr -> (not used)
         mem_addr -> (not used)
*
         block_to_go -> The length of the block,
                     1 writes one byte,
                     0 writes none.
* OUTPUTS - none
* DESTROYS - ee_addr , mem_addr , block_to_go,
            Accumulator and X
*
*
ERASE:
           jsr SUSPI : Set up the SPI for polling.
          lda block_to_go ; Bring in the length of block to be
                                ; erased.
          beq WRDONE : When the block is 0 use the same
                                ; finish as write.
          deca i one less in the block to go.
          sta block_to_go ; Update the block to go.
          brset m_to_pr,flag,NOTER1 ; Check for first pass.<br>jsr EWEN : Open the eeprom for era
                EWEN : Open the eeprom for erasure.
          bset m_to_pr,flag ; Set programming function flags.
          bclr WR, flag \qquad \qquad ; Clear writing flag.
```

```
NOTER1:
                                    ; Erase is selection 2.
            ldx
                  #$02
            jsr
                  SENDADR
                                    ; Send address to erase.
            bra
                  SIRXIT
                                    ; Set interrupt and exit.
writing - The following is used to write
\starform 16 configured eeproms.
\star#MACRO
            WR BYTE
            lda
                                    ; X still points to the next byte,
                  , \boldsymbol{\mathrm{x}}coma
                                    ; bring it into the acc. and
                                    ; complement.
            jsr
                                    ; Send the byte.
                  EESEND
                                    ; Increment to point to the next
            incx
                                    ; byte.
            stx
                                    ; Store updated pointer for the next
                  mem_addr
                                    ; pass.
            lda
                 block_to_go
                                    ; Bring in the remaining block
                                    ; length.
                                    ; IF zero length we are done.
            beg
                  done16
            deca
                                   ; IF not decrement the block length.
            sta
                 block_to_go
                                   ; Update the block length.
done16:#MACROEND
* WRITE - This subroutine Writes a block of
\stareight cell bytes to the Eeprom.
\star* INPUTS
            - The following memory locations
\starset up as follows.
\staree_addr -> contains the absolute
\staraddress of where the
                       data will start in
\star\starthe eeprom.
\starmem_addr -> contains the absolute
\starstarting address of the
\starblock of memory
\starto be written to eeprom.
         block_to_go -> The length of the block,
\star1 writes one byte,
                       0 writes none.
* OUTPUTS
            - none
* DESTROYS - ee_addr , mem_addr , block_to_go,
\starAccumulator and X
\starWRITE:
            jsr
                  SUSPI
                                    ; Set up the SPI for sending data.
                                    ; Bring in the block length left.
            lda
                  block_to_go
            beq
                  WRDONE
                                    ; If zero block length we are finished.
                                    ; Decrement the block length.
            deca
                 block_to_go
            sta
                                   ; Update block length.
            brset m_to_pr, flag, NOTWR1; Check for first pass.
```
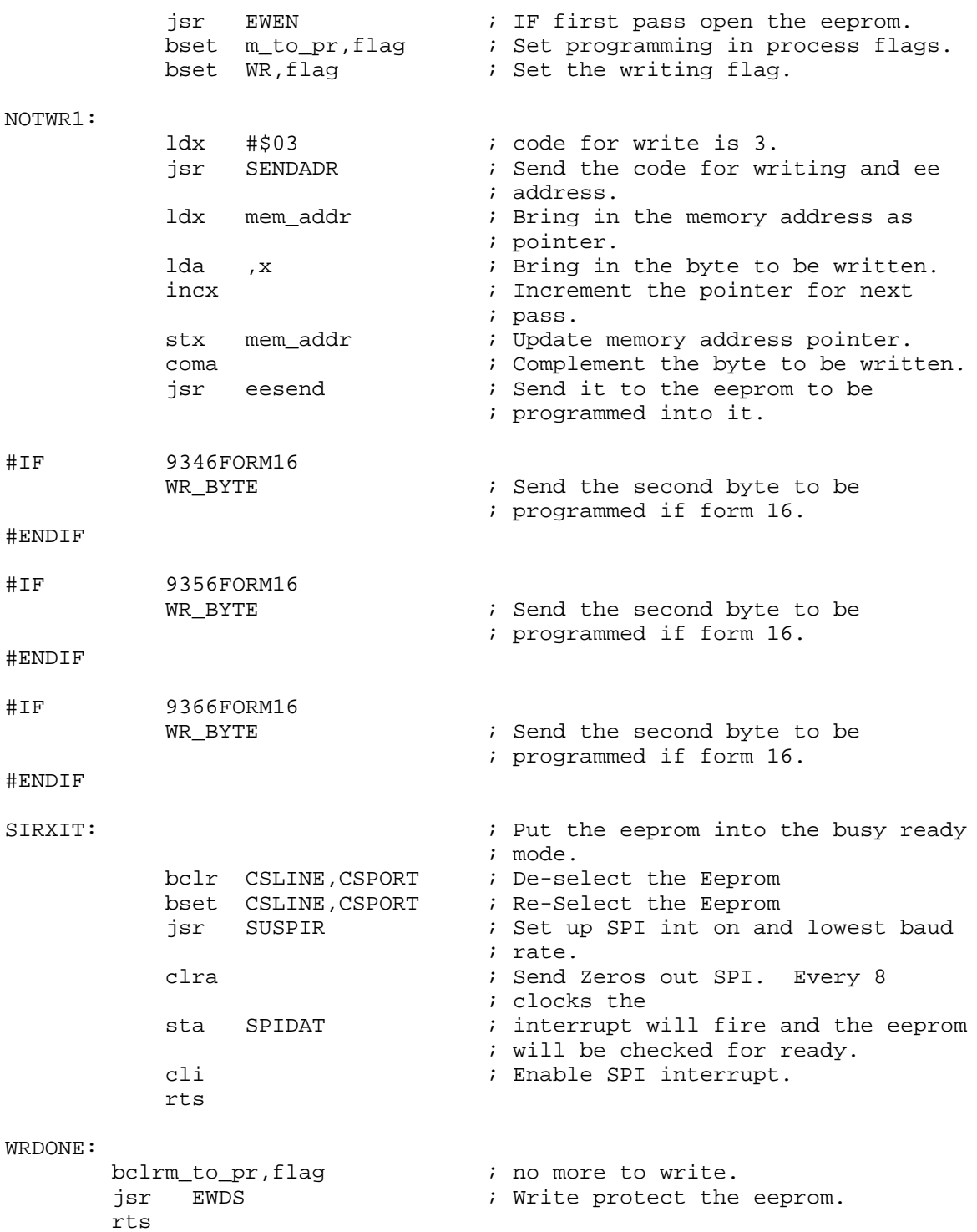

 $\overline{\phantom{a}}$ 

```
reading - The following is used to read
\starform 16 configured eeproms.
#MACRO RD_BYTE
                 EESEND
                                   ; read a byte from an addressed
            jsr
                                   ; eeprom.
                                  ; Read in the remaining block
           ldx
                 block_to_go
                                   ; length.
                 RD16END
                                   ; Only store if remaining length is
           beg
                                   ; non Zero.
           decx
                                   ; Decrement the remaining block
                                   ; length.
                                   ; Update the remaining block length.
           stx
                 block_to_go
                                    ; Complement the byte read from the
           coma
                                   ; eeprom.
           ldx
                                   ; Load the pointer with the address
                 mem_addr
                                   ; to place
                                   ; the byte read from memory.
           sta
                                   ; Store the read byte to memory.
                  , \boldsymbol{\mathrm{x}}incx
                                   ; Increment the memory address
                                   ; pointer.
                 mem_addr
                                   ; Update the memory address pointer.
           stx
RD16END:
#MACROEND
* READ - This subroutine reads a block of
\stardata out of the eeprom and places it
\starin a block of 6805 memory. It has the
\starautosequence feature as an option.
\star* INPUTS
           - The following memory locations
\starset up as follows.
\staree_addr
                  -> contains the eeprom
\staraddress where the data
\starblock starts.
\star\starmem addr -> contains the absolute
\starstarting
\staraddress of the 6805
\starmemory block
\stardestination.
\star\starblock_to_go -> The length of the block,
\star1 reads one byte,
                         0 reads none.
* OUTPUTS - a block of updated memory
* DESTROYS - ee_addr, mem_addr, block_to_go,
             Accumulator and X
\star\star
```
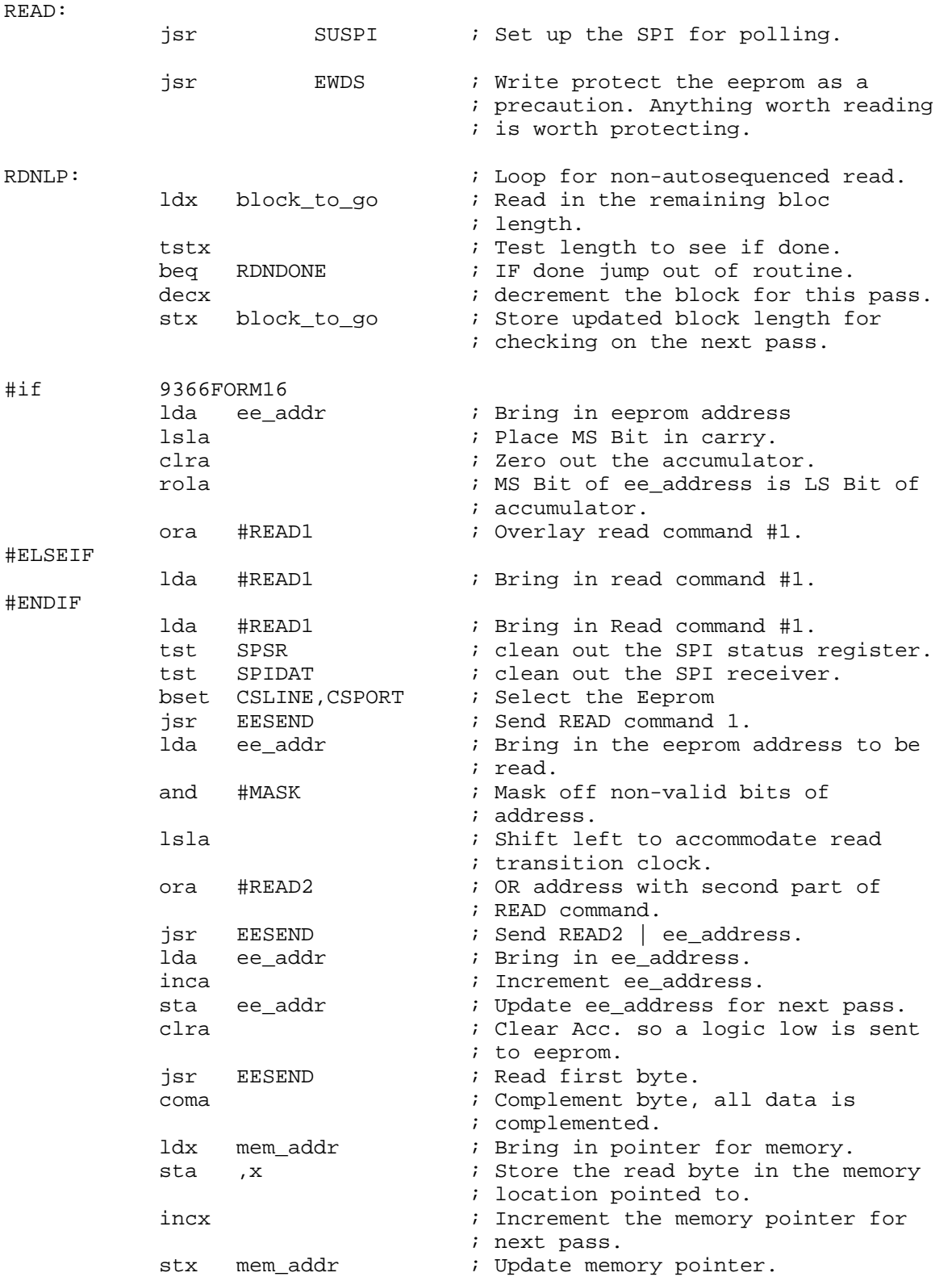

#IF AUTOSEQ ; If an autosequence eeprom a ; smaller more efficient loop may be ; used. WRLOOP: RD\_BYTE  $\qquad \qquad ;$  Read byte and store. bne WRLOOP ; IF block to read is not zero, read ; more. bclr CSLINE, CSPORT : deselect the Eeprom<br>bra RDNDONE : Branch to out of row ; Branch to out of routine. None of ; the rest of the code is used if ; the eeprom is autosequence. #ENDIF #IF 9346FORM16 RD\_BYTE  $\qquad \qquad ;$  Read byte and store. #ENDIF #IF 9356FORM16 RD\_BYTE  $\qquad \qquad ;$  Read byte and store. #ENDIF #IF 9366FORM16 RD\_BYTE  $\qquad \qquad ;$  Read byte and store. #ENDIF bclr CSLINE, CSPORT : deselect the Eeprom bra RDNLP : Branch always, block check is done ; above. RDNDONE: clr flag  $\begin{array}{ccc} \text{clcr} & \text{clcr} & \text$ jsr SUALT : Set up alternate SPI. rts \*################################################ \* SPI Interrupt handler \* \* SPI interrupt handler is only used to assess the \* eeprom's ready condition during erasure, or writing. SPI: brclr CSLINE,CSPORT,SPIALT ; IF eeprom is not selected, ; then some other interrupt ; driven SPI service must be ; active. Jump there. tst SPSR  $\qquad$  ; Test status register to reset ; interrupt. lda SPIDAT : Read data, to reset interrupt, ; too. beq NOTREADY : If Zero, the eeprom is not ready. bclr CSLINE, CSPORT : IF ready, deselect for next ; command. brclr m\_to\_pr,flag,FINISH ; Single program cycle, go to ; end. lda block\_to\_go ; A WRITE is in process, check for ; done.

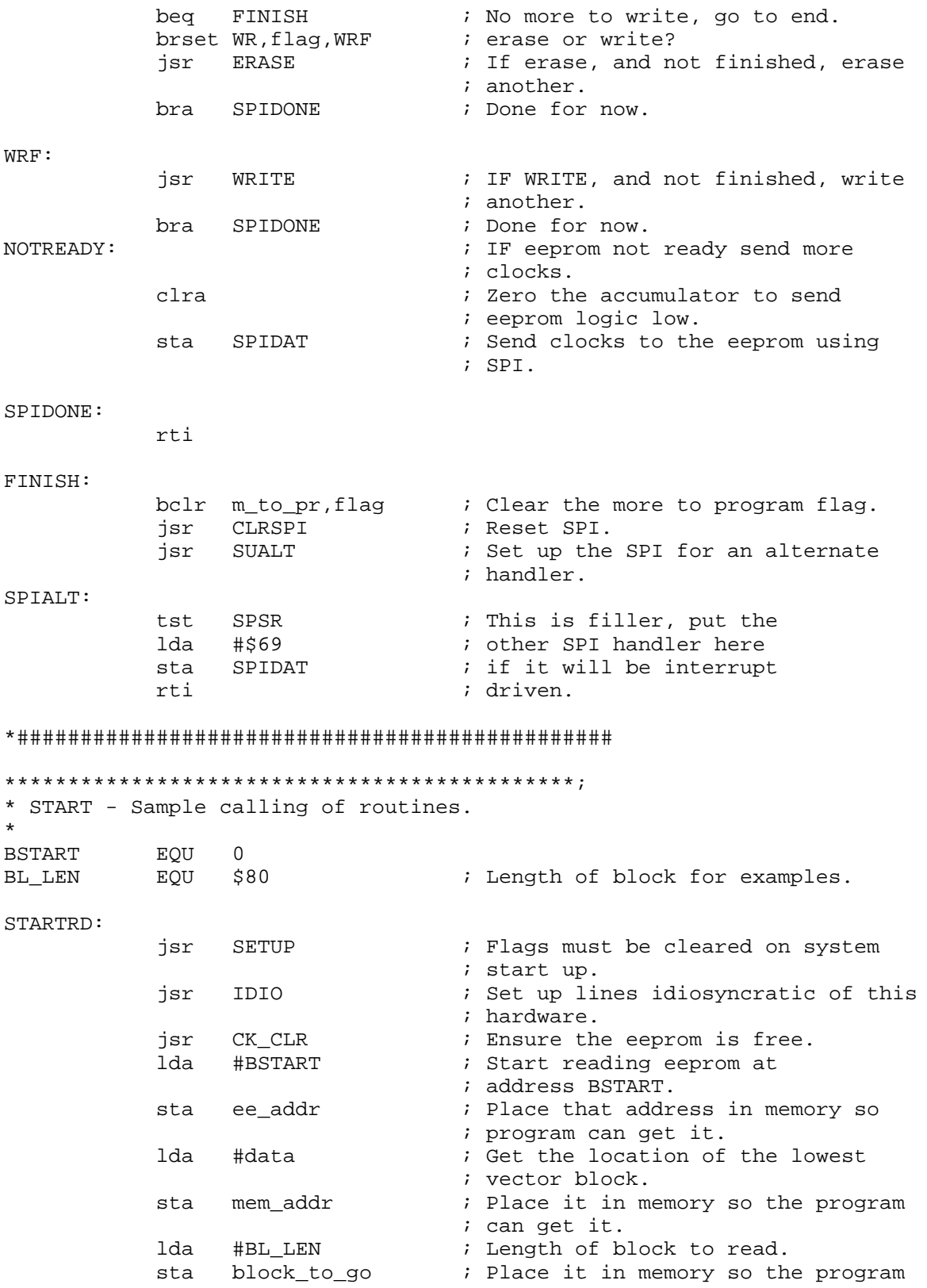

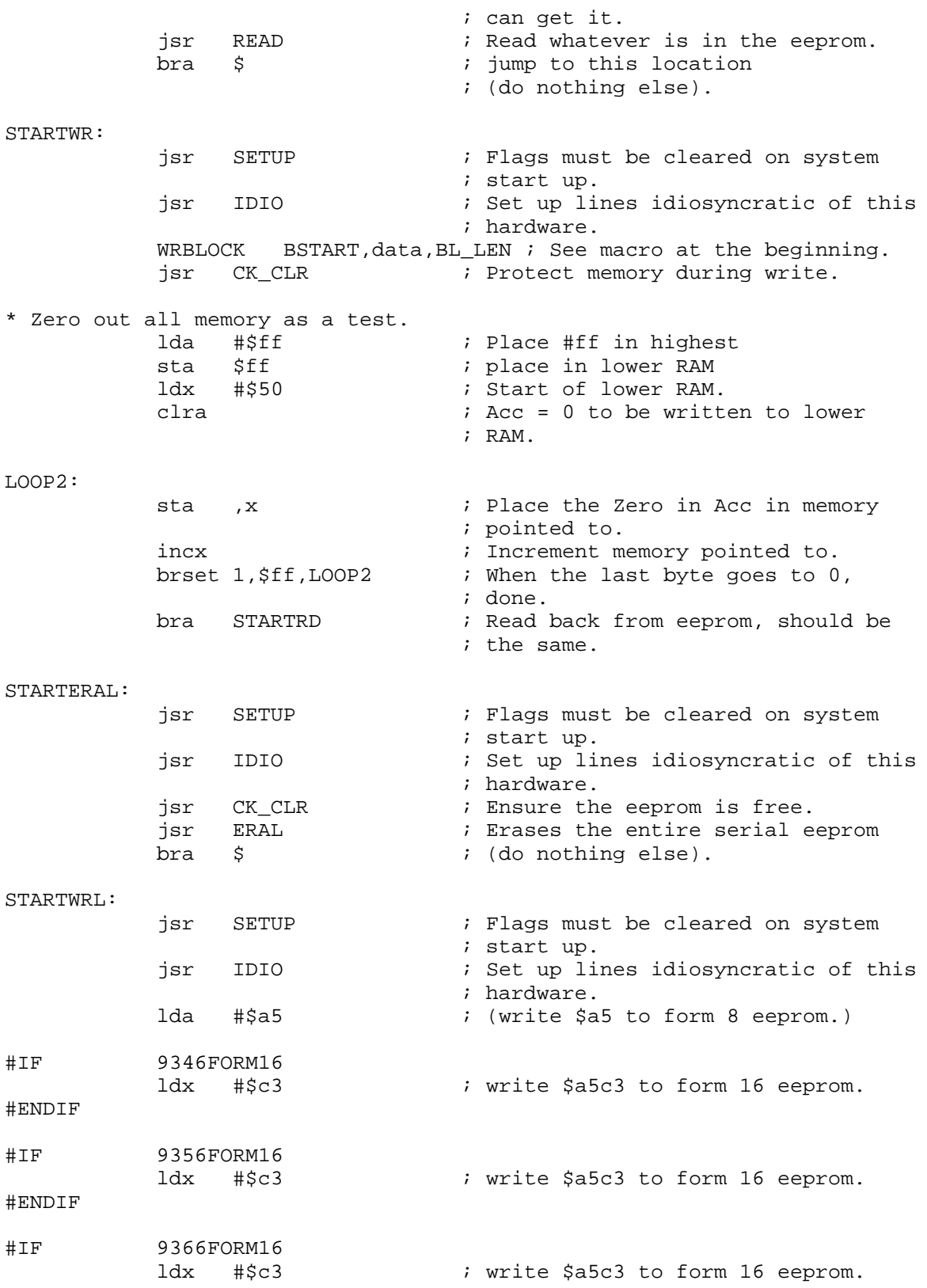

#ENDIF jsr CK\_CLR  $\qquad \qquad ;$  Ensure the eeprom is free. jsr WRAL ; 0xa5 to all memory locations in ; the eeprom. (\$a5c3 to 16 bit form) bra  $\qquad$  ; (do nothing else). STARTERSE: jsr SETUP : Flags must be cleared on system ; start up. jsr IDIO ; Set up lines idiosyncratic of this ; hardware. lda #\$05 ; ee\_address to start block erasure. sta ee\_addr ; Place it in memory so the program ; can get it. lda #3  $:$  Length of block to erase sta block\_to\_go ; Place it in memory so the program ; can get it. jsr CK\_CLR  $\qquad$  ; Ensure the eeprom is free. jsr ERASE  $\qquad \qquad ;$  Erases memory location 5+ of the ; eeprom. bra  $\zeta$  ; (do nothing else). IRQ:  $i$  External interrupt. jsr IDIO ; Should never get here. rti ORG VECTORS VECSPI: fdb SPI ; SPI VECTOR VECSCI: fdb STARTRD : SCI VECTOR VECTMR: fdb STARTRD : TIMER VECTOR VECIRQ: fdb IRQ ; IRQ VECTOR VECSWI: fdb STARTWR : SWI VECTOR VECRST: fdb STARTRD ; START VECTOR

Motorola reserves the right to make changes without further notice to any products herein. Motorola makes no warranty, representation or guarantee regarding the suitability of its products for any particular purpose, nor does Motorola assume any liability arising out of the application or use of any product or circuit, and specifically disclaims any and all liability, including without limitation consequential or incidental damages. "Typical" parameters which may be provided in Motorola data sheets and/or specifications can and do vary in different applications and actual performance may vary over time. All operating parameters, including "Typicals" must be validated for each customer application by customer's technical experts. Motorola does not convey any license under its patent rights nor the rights of others. Motorola products are not designed, intended, or authorized for use as components in systems intended for surgical implant into the body, or other applications intended to support or sustain life, or for any other application in which the failure of the Motorola product could create a situation where personal injury or death may occur. Should Buyer purchase or use Motorola products for any such unintended or unauthorized application, Buyer shall indemnify and hold Motorola and its officers, employees, subsidiaries, affiliates, and distributors harmless against all claims, costs, damages, and expenses, and reasonable attorney fees arising out of, directly or indirectly, any claim of personal injury or death associated with such unintended or unauthorized use, even if such claim alleges that Motorola was negligent regarding the design or manufacture of the part. Motorola and (A) are registered trademarks of Motorola, Inc. Motorola, Inc. is an Equal Opportunity/Affirmative Action Employer.

#### **How to reach us:**

**USA/EUROPE/Locations Not Listed:** Motorola Literature Distribution; P.O. Box 5405, Denver, Colorado 80217. 1-800-441-2447 or 303-675-2140

**Mfax™:** RMFAX0@email.sps.mot.com – TOUCHTONE 602-244-6609, US & Canada ONLY 1-800-774-1848 **INTERNET:** http://www.mot.com/SPS/

**JAPAN:** Nippon Motorola Ltd.; Tatsumi-SPD-JLDC, 6F Seibu-Butsuryu-Center, 3-14-2 Tatsumi Koto-Ku, Tokyo 135, Japan. 81-3-3521-8315

**ASIA/PACIFIC:** Motorola Semiconductors H.K. Ltd.; 8B Tai Ping Industrial Park, 51 Ting Kok Road, Tai Po, N.T., Hong Kong. 852-26629298

Mfax is a trademark of Motorola, Inc.

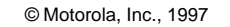

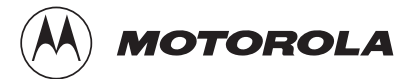